# RecordEASE Web User Guide 8.0 – Table of Contents

| RECORDEASE WEB ACCESS                                | 1  |
|------------------------------------------------------|----|
| ACCESS AND LOGIN                                     |    |
| MONITORING CURRENT SESSION AND PAST FEES             | 2  |
| SEARCHING RECORDS                                    | 2  |
| LEGAL SEARCH-PLATTED                                 | 4  |
| Plat Name                                            |    |
| Lots and Blocks                                      | 6  |
| Additional Information for the Search Results Screen |    |
| OUTLOT                                               |    |
| Рьат Мар                                             |    |
| TRACT PAGE                                           |    |
| TRACT CARD                                           |    |
| LEGAL SEARCH-UNPLATTED                               |    |
| Section/Township/Range                               |    |
| GOVERNMENT LOT                                       |    |
| FRACTIONAL SEARCH                                    |    |
| TRACT PAGE                                           |    |
| Tract Card                                           |    |
| LEGAL SEARCH-CONDOMINIUM                             | 22 |
| Condominium Name                                     |    |
| Unit/Building Number                                 |    |
| CONDO MAP                                            |    |
| TRACT PAGE                                           |    |
| TRACT CARD                                           |    |
| NAMES SEARCH                                         |    |
| GRANTOR AND/OR GRANTEE                               |    |
| Exact, SoundEx and Alias Search                      |    |
| Examples of Name Searches                            |    |
| "Exact" Name Search                                  |    |
| "SoundEx" Search                                     |    |
| Wildcard (%) Search                                  |    |
| DOCUMENT INFORMATION                                 |    |
| Date Search                                          |    |
| DOCUMENT GROUP SEARCH                                |    |
| DOCUMENT NAME SEARCH                                 |    |
| DOCUMENT NUMBER SEARCH                               |    |
| DOCUMENTS RELATED TO DOC#                            |    |
| ВООК ТҮРЕ                                            |    |
| TAX ID/PID                                           |    |
| Search by Address                                    |    |
| Remarks/Notes                                        |    |
| APPENDIX A – DOCUMENT GROUPS AND NAMES               |    |

# **RECORDEASE WEB ACCESS**

RecordEASE Web provides fast, 24x7 online access to records maintained by the county (there may be occasional down time for server maintenance). This online resource consists of legal documents primarily related to real estate, such as mortgages, deeds, easements, liens and plats (plat viewing is not available in all counties).

# ACCESS AND LOGIN

To begin using RecordEASE Web, enter the URL provided by the county into the web browser. The login screen below will then be presented (additional information outside of the login fields will vary by county):

| RecordEASE Web<br>For best results, the<br>Welcome - Plea | 'Back' button should not be used.<br>se Login<br>Login                                                 | Enter the User Name and<br>Password supplied by the<br>county, then click on "Login." |
|-----------------------------------------------------------|----------------------------------------------------------------------------------------------------|---------------------------------------------------------------------------------------|
|                                                           | UserName:<br>Password:<br>Login                                                                        |                                                                                       |
| County-generated                                          | New Credit Card Customer                                                                               |                                                                                       |
| notifications and general information.                    | Daily escrow users click <u>here</u> to print a W<br>Daily escrow users click <u>here</u> for Web Info |                                                                                       |
|                                                           | Index Begin Date: 05/30/1996<br>Image Begin Date: 01/05/1887                                           |                                                                                       |

HOME SCREEN:

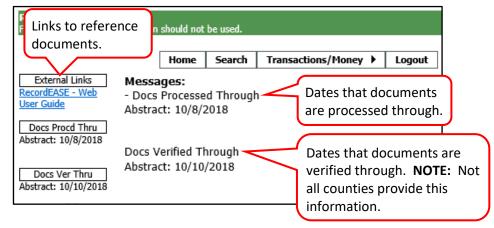

# MONITORING CURRENT SESSION AND PAST FEES

Hover the mouse over "Transactions/Money" and select "Transactions." **NOTE:** The Transactions menu option is automatically available to all users.

| RecordEASE Web Ac<br>For best results, the 'B |         | should not b | e used.      |                 |                    |        |
|-----------------------------------------------|---------|--------------|--------------|-----------------|--------------------|--------|
| Welcome WCI                                   | Home    | Search       | User Admin 🕨 | Transactions/Mo | <mark>1ey</mark> ▶ | Logout |
| External Links                                | Message | es:          |              | Transactions    |                    |        |

The "Session Transaction Fees" section will automatically expand. This will show all transactions for the user's current login session. The search detail will refresh and populate in the "Criteria" field at set intervals determined by the county.

| Home 9     | earch User Admin 🕨 Trans    | actions/Money 🕨 Logout |                                  |        |            |
|------------|-----------------------------|------------------------|----------------------------------|--------|------------|
| Session Tr | ansaction Fees              |                        |                                  |        |            |
|            |                             |                        |                                  |        |            |
| User       | Customer                    | Transaction            | Criteria                         | Fee    | Date       |
| WCI1       | ONEIDA CO REGISTER OF DEEDS | DOWNLOAD PAGES         | Doc Num: 793027 - Page(s): 1,7,8 | \$4.00 | 11/14/2019 |
| WCI1       | ONEIDA CO REGISTER OF DEEDS | DOWNLOAD PAGES         | Doc Num: P000086 - Page(s): 1    | \$2.00 | 11/14/2019 |
|            |                             |                        |                                  |        |            |
| User Trans | action Fees                 |                        |                                  |        |            |
|            |                             |                        |                                  |        |            |

Click on the "User Transaction Fees" heading to expand the view. This will show all transactions for the user's current session and the past 60 days (these are rolling days and not calendar months).

| Home Sea     | arch User Admin 🕨 Transa    | actions/Money 🕨 Logout |                                      |        |            |
|--------------|-----------------------------|------------------------|--------------------------------------|--------|------------|
| Session Tran | saction Fees                |                        |                                      |        |            |
|              |                             |                        |                                      |        |            |
| User Transa  | ction Fees                  |                        |                                      |        |            |
|              |                             |                        |                                      |        |            |
| User         | Customer                    | Transaction            | Criteria                             | Fee    | Date       |
| WCI1         | ONEIDA CO REGISTER OF DEEDS | DOWNLOAD PAGES         | Doc Num: 793027 - Page(s): 1,7,8     | \$4.00 | 11/14/2019 |
| WCI1         | ONEIDA CO REGISTER OF DEEDS | DOWNLOAD PAGES         | Doc Num: P000086 - Page(s): 1        | \$2.00 | 11/14/2019 |
| WCI1         | ONEIDA CO REGISTER OF DEEDS | DOWNLOAD PAGES         | Doc Num: 484065 - Page(s): 1,6,9     | \$4.00 | 11/14/2019 |
| WCI1         | ONEIDA CO REGISTER OF DEEDS | DOWNLOAD PAGES         | Doc Num: 473612 - Page(s): 1,2,3     | \$4.00 | 11/14/2019 |
| WCI1         | ONEIDA CO REGISTER OF DEEDS | DOWNLOAD PAGES         | Doc Num: P000545 - Page(s): 1        | \$2.00 | 11/14/2019 |
| WCI1         | ONEIDA CO REGISTER OF DEEDS | DOWNLOAD PAGES         | Doc Num: 410602 - Page(s): 1         | \$2.00 | 11/14/2019 |
| WCI1         | ONEIDA CO REGISTER OF DEEDS | DOWNLOAD PAGES         | Doc Num: P000077 - Page(s): 1        | \$2.00 | 11/1/2019  |
| WCI1         | ONEIDA CO REGISTER OF DEEDS | DOWNLOAD PAGES         | Doc Num: P000182 - Page(s): 1        | \$2.00 | 11/1/2019  |
| WCI1         | ONEIDA CO REGISTER OF DEEDS | DOWNLOAD PAGES         | Doc Num: 797317 - Page(s): 1,2       | \$3.00 | 11/1/2019  |
| WCI1         | ONEIDA CO REGISTER OF DEEDS | DOWNLOAD PAGES         | Doc Num: 797317 - Page(s): 1,2       | \$3.00 | 11/1/2019  |
| WCI1         | ONEIDA CO REGISTER OF DEEDS | DOWNLOAD PAGES         | Doc Num: 768548 - Page(s): 1,2       | \$3.00 | 10/28/2019 |
| WCI1         | ONEIDA CO REGISTER OF DEEDS | DOWNLOAD PAGES         | Doc Num: 789679 - Page(s): 1,2,3,4,5 | \$6.00 | 10/15/2019 |

# **SEARCHING RECORDS**

Click on "Search" to open the **Search** screen. Also note that when using the system, the "Back" button/arrow in the Web Browser should not be used.

| RecordEASE Web Ac<br>For best results, the 'B |      | should not b | e used.      |                    |        |
|-----------------------------------------------|------|--------------|--------------|--------------------|--------|
| Welcome WCI                                   | Home | Search       | User Admin 🕨 | Transactions/Money | Logout |

The **Search** screen is broken down into three sections: **Legal**, **Names**, and **Document Information**. Searches can be conducted by using any one or combination of the three. **NOTE:** This screen will vary by county. For example, not all counties will have a "Plat Map" button or the ability to search by Tax Address.

|                              | ······································ |                              |
|------------------------------|----------------------------------------|------------------------------|
| Search Clear All             |                                        |                              |
| Legal                        |                                        |                              |
| Platted      Unplatted       | Condominium                            | Only Documents that Transfer |
| Addition/Plat Code and/or Na | me                                     | Title                        |
|                              |                                        | Return Count Limit           |
| Clear                        |                                        | 1000 •                       |
| Lot(s)                       | Block(s)                               |                              |
| Outlot/Tract/Other           | Plat Map Tract Page                    |                              |
| <b></b>                      |                                        |                              |
| Include None/Empty Blo       | ck/Lots Show Tract Card                |                              |
| Names                        |                                        | 1                            |
| Grantor/ee                   |                                        |                              |
| Person First                 | Mid Last Exact                         |                              |
| Entity                       | SoundEx                                |                              |
|                              | Alias                                  |                              |
| Or And Or                    |                                        |                              |
|                              |                                        | J                            |
| Document Information         |                                        |                              |
| Doc Rec Date                 | to III                                 |                              |
| Document Group               | <b></b>                                |                              |
| Document Name                | <b>T</b>                               |                              |
| Document Number              | to                                     |                              |
| Documents Related to Doc#    |                                        |                              |
| Book Type                    | ¥                                      |                              |
| Book                         | Page +                                 |                              |
| Tax ID/PID                   |                                        |                              |
|                              | Include Parent PIDs Include Child PIDs |                              |
| Tax Address                  | Clear                                  |                              |
| Remarks/Notes                |                                        |                              |
| Search Clear All             |                                        |                              |

Searches can be further refined by **Only Documents that Transfer Title** and/or **Return Count Limit** (the default is 1000 but can vary by county). *NOTE: The "Only Documents that Transfer Title"* feature will only include those documents that have been recorded in the RecordEASE system and have been designated as "Transfer Title" type documents.

| Only Documents the Title | hat Transfer |
|--------------------------|--------------|
| Return Count Limit       |              |
| 1000 •                   |              |

As searches are conducted, there will be links added in the "Past Searches" column. The standard number of past searches that are available is 20, but this can vary by county. Hovering the mouse over a link will shows details of the search. Clicking on a link will present the search results again. This column is cleared when the

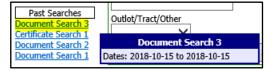

user logs out or the system times out from inactivity (timeout varies by county).

# LEGAL SEARCH-PLATTED

## Plat Name

Select the "Platted" radio button and enter the plat code in the "Addition/Plat Code" field or plat name in the "Name" field and press the "Enter" or "Tab" key. If the exact name is not known, enter a descriptive portion of the name (at least three characters or numbers, upper or lower case). The system will populate with the closest match and create a dropdown list if there is more than one match. **NOTE:** Be aware that plat name results can vary depending on how the name was entered into the system. The plat could contain an abbreviation instead of a full spelling (**St** instead of **Saint**) and addition numbers could be in numerical format instead of character (1<sup>st</sup> instead of **First**). Some plat names may also contain special punctuation such as apostrophes and/or periods.

Type in part of the plat name and press "Enter" or "Tab." The system will automatically create a dropdown list of plats containing that name.

| Legal                                         |  |
|-----------------------------------------------|--|
| 🤨 Platted 🔍 Unplatted 🔍 Condominium           |  |
| Addition/Plat Code and/or Name                |  |
| Clear<br>Lot(s) Block(s)                      |  |
| Outlot/Tract/Other                            |  |
| Include None/Empty Block/Lots Show Tract Card |  |

Click on the down arrow and select the desired plat name.

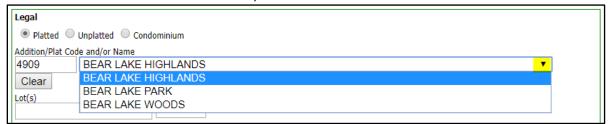

-OR-

Type in the plat number and press "Enter" or "Tab." The plat name will then populate the "Name" field.

| Legal                                         |  |
|-----------------------------------------------|--|
| 🦲 Platted 🔍 Unplatted 🔍 Condominium           |  |
| Addition/Plat Code and/or Name 4909           |  |
| Clear                                         |  |
| Lot(s) Block(s)                               |  |
| Outlot/Tract/Other                            |  |
| Include None/Empty Block/Lots Show Tract Card |  |

TIP!

The exact plat name does not need to be entered. In the example below, the word "lake" is being entered and all plat names containing "lake" are displayed in the dropdown menu.

| Legal                                 |  |
|---------------------------------------|--|
| Ilatted Outplatted Octoor Condominium |  |
| Addition/Plat Code and/or Name        |  |
| lake                                  |  |
| Clear                                 |  |

L

| Logal              |                                                              |  |
|--------------------|--------------------------------------------------------------|--|
| Legal              |                                                              |  |
| 🖲 Platted 🔍 U      | Unplatted 🔍 Condominium                                      |  |
| Addition/Plat Code | e and/or Name                                                |  |
| 302                | BASS LAKE SHORES T                                           |  |
| Clear              | BASS LAKE SHORES                                             |  |
| Lot(s)             | BEAR LAKE HIGHLANDS                                          |  |
|                    | BEAR LAKE PARK                                               |  |
|                    | BEAR LAKE WOODS                                              |  |
| Outlot/Tract/Othe  | BEAVER HILLS ADDN TO LAKES IN THE WOODS                      |  |
|                    | BLUE LAKE                                                    |  |
|                    | BLUE LAKE ADDN TO LAKES IN THE WOODS                         |  |
|                    | BLUE LAKE COVE                                               |  |
| Names              | BLUE LAKE ISLAND                                             |  |
| Grantor/ee         | BOBCAT LAKE ADDN TO LAKES IN THE WOODS                       |  |
|                    | BOLGER LAKE SHORES                                           |  |
| Person Fir:        | BOOM LAKE ADDITION                                           |  |
| Entity             | BORGES LOTS ON DEER & VIRGIN LAKE                            |  |
|                    | CAMPBELLS SUB OF BLOCK 1 VILLAGE OF THREE LAKES              |  |
| And  Or            | CAMPBELLS SUB OF LOT 3 BLOCKS 4&9 VILLAGE OF THREE LAKES     |  |
|                    |                                                              |  |
|                    |                                                              |  |
|                    | CONRAD DIETZ REPLAT BLK 4 REMOS 1ST ADDN &BLKS 5-9 LAKE VIEW |  |
| Doc Rec Date       |                                                              |  |
| Document Group     | CROSBY SUBDIVISION ON BIRCH LAKE                             |  |

## Lots and Blocks

Enter a single lot number, range (1-5), multiple (1,3,5) or combination (1-2,5). Leave this field blank if an entire block needs to be searched.

| egal                                          |  |
|-----------------------------------------------|--|
| Platted Unplatted Condominium                 |  |
| Addition/Plat Code and/or Name                |  |
| 164 BOOM LAKE ADDITION T                      |  |
| Clear                                         |  |
| lot(s) Block(s)                               |  |
| Dutlot/Tract/Other<br>▼                       |  |
| Include None/Empty Block/Lots Show Tract Card |  |

The dropdown list for "Block(s)" will automatically populate with the block numbers associated with the plat. In this example, "2" will be selected. If a block is not selected, the system will return the following error message: "You must select a block, None, or All from the block drop down." Other criteria can also be added to the search such as document group/name, date range, grantor/grantee name, etc.

| Legal                                       |
|---------------------------------------------|
| Ilatted Outplatted Ocondominium             |
| Addition/Plat Code and/or Name              |
| 164 BOOM LAKE ADDITION T                    |
| Clear                                       |
| Lot(s) Block(s)                             |
| 1-2,5                                       |
| Outlot/Tract/Other ALL                      |
| Include None/Empty Block/Lot 1 w Tract Card |

**NOTE:** The "Include None/Empty Block/Lots" box can be checked to include the block of "None" in addition to the block number selected (if there is a block of "None").

Include None/Empty Block/Lots

Click on "Search" in the upper or lower part of the screen. The "Clear All" button will clear all current entries in all search fields and will reset to the default of "Platted" for the type of legal search. The "Clear" button will clear search criteria only in the **Legal** section.

| type of | Search        | Clear All |
|---------|---------------|-----------|
| Legal   |               |           |
| Platted | Unplatted     | Condomin  |
|         | Code and/or I |           |
| 164     | BOOM          | LAKE ADD  |
| Clear   |               |           |

The search results will be listed in numerical order (this is the default). The data can be sorted by clicking on any of the column headers. Some counties will have a "Plat Map" button (not all counties have plat images available). *NOTE:* The system will return up to 1,000 results (this number can vary by county). If there are more than 1,000 results, the following message will appear and the search criteria will need to be modified: *Results Returned:* 1000+.

| Ba    | ick to Se     | arch Page              | •                         |                              |                                   |                         |                        |                                        |                                        |                                          |
|-------|---------------|------------------------|---------------------------|------------------------------|-----------------------------------|-------------------------|------------------------|----------------------------------------|----------------------------------------|------------------------------------------|
| Do    | wnload        | Results                | Expand All                |                              |                                   |                         |                        |                                        |                                        |                                          |
|       |               |                        | detail, or click on "View | v Image" to view the imag    | e.                                |                         |                        |                                        |                                        |                                          |
| Res   | uits keti     | rned: 26               |                           |                              |                                   |                         |                        |                                        |                                        |                                          |
| 4     | Image<br>Link | Document<br>Number     | Rook/Dago                 | <u>Recorded</u><br>Date/Time | <u>Transfers</u><br><u>Title?</u> | Document Name           | Reference<br>Documents | <u>Grantor(s)</u>                      | <u>Grantee(s)</u>                      | <u>Legal(s)</u>                          |
| +     | View Ima      | <mark>ge</mark> 508991 | Volume 950/Pg 702         | 10/15/1999 10:10:00 AM       |                                   | TERM DECEDENTS PROP INT | 202332/IMG             | CASKEY, CHESTER G                      | CASKEY, CAROL ANN                      | BOOM LAKE ADDITION - Block: 2 - Lot(s) 5 |
| + 2   | View Ima      | <mark>e</mark> 526663  | Volume 1005/Pg 759        | 1/3/2001 10:22:00 AM         |                                   | WARRANTY DEED           |                        | KRAMP, ROGER W<br>KRAMP, BETH A        | POTTS, ROBERT S JR<br>POTTS, CAMILLE J | BOOM LAKE ADDITION - Block: 2 - Lot(s) 1 |
| $\pm$ | View Ima      | g <u>e</u> 526664      | Volume 1005/Pg 760        | 1/3/2001 10:22:00 AM         |                                   | MORTGAGE                | 604621/SM              | POTTS, CAMILLE J<br>POTTS, ROBERT S JR | USAA FEDERAL SAVINGS BK                | BOOM LAKE ADDITION - Block: 2 - Lot(s) 1 |
| +4    | View Ima      | g <u>e</u> 527378      | Volume 1008/Pg 664        | 1/22/2001 1:49:00 PM         |                                   | MORTGAGE (SATISFACTION) | 405132/MTG             | WHEDA                                  | KRAMP, ROGER W<br>KRAMP, BETH A        | BOOM LAKE ADDITION - Block: 2 - Lot(s) 1 |
| ± :   | View Ima      | g <u>e</u> 603547      |                           | 8/25/2004 1:29:00 PM         |                                   | WARRANTY DEED           |                        | POTTS, ROBERT S JR<br>POTTS, CAMILLE J | RING, MARK DOUGLAS<br>RING, LORI ANN   | BOOM LAKE ADDITION - Block: 2 - Lot(s) 1 |
| +     | View Ima      | g <u>e</u> 603548      |                           | 8/25/2004 1:29:00 PM         |                                   | MORTGAGE                | 605286/SM              | RING, MARK DOUGLAS<br>RING, LORI ANN   | PEOPLES STATE BANK                     | BOOM LAKE ADDITION - Block: 2 - Lot(s) 1 |
|       |               |                        |                           |                              |                                   |                         |                        |                                        |                                        |                                          |

The "Download Results" button gives the option of printing and/or saving the results (PDF format). The "Export to Excel" button, if visible, allows the results to be exported to Excel.

|    |           |     |              |          |                           |          |                                       | Do                                                   | wnload Result                        | S Expand A                           | II                                |            |             |         |
|----|-----------|-----|--------------|----------|---------------------------|----------|---------------------------------------|------------------------------------------------------|--------------------------------------|--------------------------------------|-----------------------------------|------------|-------------|---------|
| et | tfile.asp | х - | Go           | ogle C   | hrome                     |          |                                       |                                                      |                                      |                                      |                                   |            | —           |         |
| h  | nttps://  | pr  | ор           | ertyre   | cords.                    | co.      | oneida                                | .wi.us/\                                             | NEB/getfile.                         | aspx                                 | Ro                                | tate p     | bage        |         |
| e  | tfile.as  | sp  | ¢            | -        |                           |          |                                       |                                                      | 1/2                                  |                                      |                                   |            | ¢ 🛨         | ē       |
|    |           | •   | Land<br>Type | Document | Recorded<br>Date/Time     | Trans    | Document Name                         | Reference<br>Doce                                    | Grentor(ii)                          | Grantae(ii)                          | Docs Ve                           |            | wnload/Save | e Print |
|    |           | 1   | A            | 508991   | 10/15/1999<br>10:10:00 AM |          | TERM<br>DECEDENTS                     | A202332/IMG                                          | CASKEY, CHESTER G                    | CASKEY, CAROL ANN                    | BOOM LAKE ADDITIO                 | N          | as a PDF    |         |
|    |           | 2   | A            | 526663   | 1/3/2001<br>10:22:00 AM   | $\vdash$ | PROP INT<br>WARRANTY<br>DEED          |                                                      | KRAMP, ROGER W<br>KRAMP, BETH A      | POTTS, ROBERT S<br>POTTS, CAMILLE J  | BOOM LAKE ADDITIO                 | N - Block: |             |         |
|    |           | 3   | A            | 526664   | 1/3/2001<br>10:22:00 AM   |          | MORTGAGE                              | A604621/SM                                           | POTTS, CAMILLE J<br>POTTS, ROBERT S  | USAA FEDERAL SAVINGS<br>BK           | BOOM LAKE ADDITIO<br>2 - Lot(s) 1 | N - Block: |             |         |
|    |           | 4   | A            | 527378   | 1/22/2001<br>1:49:00 PM   |          | MORTGAGE<br>(SATISFACTIO              | A405132/MTG                                          | WHEDA.                               | KRAMP, ROGER W<br>KRAMP, BETH A      | BOOM LAKE ADDITIO<br>2 - Lot(s) 1 | N - Block: |             |         |
|    |           | 5   | A            | 603547   | 8/25/2004<br>1:29:00 PM   | $\vdash$ | WARRANTY<br>DEED                      |                                                      | POTTS, ROBERT S<br>POTTS, CAMILLE J  | RING, MARK DOUGLAS<br>RING, LORI ANN | BOOM LAKE ADDITIO                 | N - Block: |             |         |
|    |           | 6   | A            | 603548   | 8/25/2004<br>1:29:00 PM   |          | MORTGAGE                              | A605286/SM                                           | RING, MARK DOUGLAS<br>RING, LORI ANN | PEOPLES STATE BANK                   | BOOM LAKE ADDITIO<br>2 - Lot(s) 1 | N - Block: |             |         |
|    |           | 7   | A            | 604621   | 9/16/2004<br>1:22:00 PM   |          | MORTGAGE<br>(SATISFACTIO              | A526664/MTG                                          | USAA FEDERAL SAVINGS<br>BK           | POTTS, CAMILLE J<br>POTTS, ROBERT S  | BOOM LAKE ADDITIO<br>2 - Lot(s) 1 | N - Block: |             |         |
|    |           | 8   | A            | 605286   | 9/29/2004<br>2:14:00 PM   |          | MORTGAGE<br>(SATISFACTIO              | A603548/MTG                                          | PEOPLES STATE BANK                   | RING, MARK DOUGLAS<br>RING, LORI ANN | BOOM LAKE ADDITIO<br>2 - Lot(s) 1 | N - Block: |             |         |
|    |           | 9   | A            | 605287   | 9/29/2004<br>2:14:00 PM   | $\vdash$ | MORTGAGE                              | A661526/SM                                           | RING, MARK DOUGLAS<br>RING, LORI ANN | PEOPLES STATE BANK                   | BOOM LAKE ADDITIO                 | N - Block: |             |         |
|    |           | 10  | A            | 605900   | 10/12/2004<br>12:32:00 PM |          | MORTGAGE                              | A662760/SA<br>A661528/SA<br>A715253/SA<br>A789908/SM | RING, MARK DOUGLAS<br>RING, LORI ANN | PEOPLES STATE BANK                   | BOOM LAKE ADDITIO<br>2 - Lot(s) 1 | N - Block: |             |         |
|    |           | 11  | A            | 661526   | 4/4/2008<br>1:12:09 PM    |          | MORTGAGE<br>(SATISFACTIO<br>N)        | A605287/MTG                                          | PEOPLES COMMUNITY<br>BANK            | RING, MARK D<br>RING, LORI A         | BOOM LAKE ADDITIO<br>2 - Lot(s) 1 | N - Block: |             | ÷       |
|    |           | 12  | A            | 661527   | 4/4/2008<br>1:15:29 PM    |          | MORTGAGE                              | A715251/SM                                           | RING, MARK D<br>RING, LORI A         | PEOPLES COMMUNITY<br>BANK            | BOOM LAKE ADDITIO<br>2 - Lot(s) 1 | N - Block: |             |         |
|    |           | 13  | A            | 661528   | 4/4/2008<br>1:17:08 PM    |          | SUBORDINATI<br>ON<br>AGREEMENT        | A605900/MTG                                          | PEOPLES COMMUNITY<br>BANK            | WHOM IT MAY CONCERN                  | BOOM LAKE ADDITIO<br>2 - Lot(s) 1 | N - Block: |             |         |
|    |           | 14  | A            | 662760   | 5/5/2008<br>12:57:44 PM   |          | SUBORDINATI<br>ON                     | A605900/MTG                                          | PEOPLES COMMUNITY<br>BANK            | PEOPLES COMMUNITY<br>BANK            | BOOM LAKE ADDITIO<br>2 - Lot(s) 1 | N - Block: |             | (+)     |
|    |           | 15  | A            | 715251   | 6/4/2012<br>1:15:10 PM    |          | AGREEMENT<br>MORTGAGE<br>(SATISFACTIO | A661527/MTG                                          | PEOPLES COMMUNITY<br>BANK            | RING, MARK D<br>RING, LORI A         | BOOM LAKE ADDITIO<br>2 - Lot(s) 1 | N - Block: |             |         |
|    |           | 16  | A            | 715252   | 6/4/2012<br>1:16:25 PM    |          | MORTGAGE                              | A789909/SM                                           | RING, MARK DOUGLAS<br>RING, LORI ANN | PEOPLES COMMUNITY<br>BANK            | BOOM LAKE ADDITIO                 | N - Block: |             | (-)     |
|    |           | 17  | A            | 715253   | 6/4/2012<br>1:16:56 PM    |          | SUBORDINATI<br>ON<br>AGREEMENT        | A605900/MTG                                          | PEOPLES COMMUNITY<br>BANK            | PEOPLES COMMUNITY<br>BANK            | BOOM LAKE ADDITIO<br>2 - Lot(s) 1 | N - Block: |             |         |
|    |           | 18  | А            | 767077   | 12/15/2016<br>3:33:00 PM  |          | WARRANTY                              |                                                      | CASKEY, CAROL ANN                    | SCHMIDT, NATHAN T                    | BOOM LAKE ADDITIO                 | N - Block: |             |         |

To view a document, click on the View Image hyperlink.

+ 16 View Image 605287 9/29/2004 2:14:00 PM MORTGAGE

The image will open. **IMPORTANT: The screen shown below is based on using Google Chrome as the web browser. If a different browser is used, the screen may look slightly different.** There will be thumbnails of the document on the left side and full pages on the right so the user can identify whether it is the correct document needed (there may be a watermark on the pages which will disappear after downloading). To download and purchase all or some of the pages, click on the "Download Image" button. *DO NOT CLICK ON THE PRINT ICON!* 

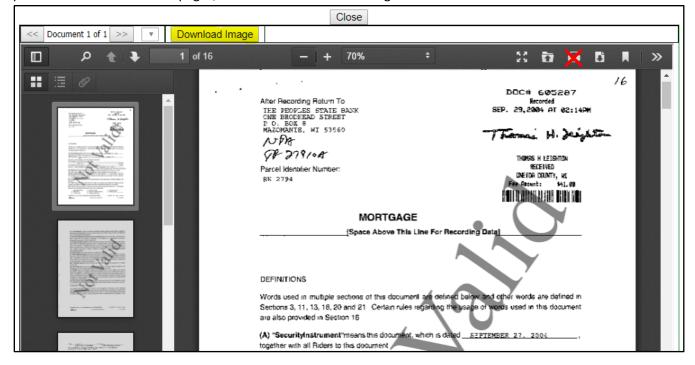

A **Download Document** screen will open. This screen shows the download costs and gives the user the option to select specific pages or cancel the download. In this example all pages are being selected. If non-consecutive pages are needed, then the "Range" field would be used. Examples of how to use this field are: **1-5**; **1-3,6**; **2,4,7**; **1-3,5-7**. Click on "Download."

| Download Document                                                     |       |
|-----------------------------------------------------------------------|-------|
| Document Number: 605287 Pages                                         | s: 16 |
| Name: WCI<br>Account Number: ONEIDA CO REGISTER OF DEEDS              |       |
| Print: 🤨 All Pages 🔍 Current Page 🔍 Pages From 1 🛛 To 16 🔍 Range 1-16 |       |
| Download Costs                                                        |       |
| Document Download: \$2.00 first page/\$1.00 each page after           |       |
|                                                                       |       |
| Download Cancel                                                       |       |

A PDF copy of the downloaded document will appear at the bottom of the browser screen (or depending on browser setup it may open a new tab).

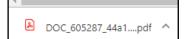

Web User Guide 8.0 (May 2019)

Click on the arrow to view the options available.

|                      | Open<br>Always open in Adobe Reader<br>Open with system viewer |
|----------------------|----------------------------------------------------------------|
|                      | Show in folder                                                 |
| +  14 View 1         | Cancel                                                         |
| 🔊 DOC_605287_44a1pdf | × .                                                            |

Click on "Close" to return to the Search Results screen.

|                       |                | Close |  |  |
|-----------------------|----------------|-------|--|--|
| << Document 1 of 1 >> | Download Image |       |  |  |
|                       |                |       |  |  |

The user is returned to the line item just viewed and it is highlighted in blue for easy tracking.

| + | 8  | <u>View Image</u> | 605286 |   | 9/29/2004 2:14:00 PM   | MORTGAGE (SATISFACTION) |
|---|----|-------------------|--------|---|------------------------|-------------------------|
| + | 9  | <u>View Image</u> | 605287 |   | 9/29/2004 2:14:00 PM   | MORTGAGE                |
| + | 10 | <u>View Image</u> | 605900 | T | 10/12/2004 12:32:00 PM | MORTGAGE                |

## ADDITIONAL INFORMATION FOR THE SEARCH RESULTS SCREEN

There may be other information located in the "Notes" column (this will vary and depend on what the county has indexed).

| <u>Notes</u>                               |
|--------------------------------------------|
| RELEASE LP #52 2005                        |
| LIS PENDENS #52 2005                       |
| cab 1 page 68 BL Horrs Addn to Rhinelander |

Click on the plus + sign to view a document's details.

|          |                   | 1 <u>View Image</u> | 789679 | 789679 V   |        | Volume /Pg    | 1/2/201          | 9:09   | :57 AM           |             |                      | UCC FINA      | NCING STATEMENT |        |
|----------|-------------------|---------------------|--------|------------|--------|---------------|------------------|--------|------------------|-------------|----------------------|---------------|-----------------|--------|
|          |                   |                     |        |            |        |               | -                |        |                  |             |                      |               | 1               |        |
| <b>1</b> | <u>View Image</u> | 789679              |        | Volume /Pg | 1/2/20 | 019 9:09:57 A | M                |        |                  | UCC F       | FINANCING STATE      | EMENT A26     |                 |        |
| [        |                   |                     |        |            |        | Record        | ed Date          | : 1/2  | 2/2019 9:        | :09:57      | 7 AM                 |               |                 |        |
|          |                   |                     |        |            |        | Docu          | iment #          | : 789  | 9679 <u>Viev</u> | w Ima       | age (5 Pages)        |               |                 |        |
|          |                   |                     |        |            |        |               | nd Typ           | -      |                  | _(.         |                      |               |                 |        |
|          |                   |                     |        |            |        | Documen       |                  |        |                  | _           | •                    |               | o the docum     |        |
|          |                   |                     |        |            |        | Documer       |                  | -      | C FINAN          | _           |                      |               | ing on a link   |        |
|          |                   |                     |        |            |        |               | ed Date<br>Amoun | -      | 0                |             |                      |               | earch and r     |        |
|          |                   |                     |        |            |        |               | Granto           | -      |                  |             | results ass          | ociate        | d with that     | legal. |
|          |                   |                     |        |            |        |               | Grante           | -      | W INVES          |             | NTSTIC               |               |                 |        |
|          |                   |                     |        |            |        |               |                  | -      |                  |             | QQ(s) Gov Lot 3      |               |                 |        |
|          |                   |                     |        |            |        |               |                  | F      | oart of Go       | overni      | ment 3               |               |                 | _      |
|          |                   |                     |        |            |        |               | / Tax II         |        | Refe             | eren        | nce docum            | ents w        | /ill have link  | s      |
|          | Document Notes:   |                     |        |            |        |               |                  |        |                  |             |                      |               | ew the imag     |        |
|          |                   |                     |        | Docu       | iment  | Legal Des     | <u> </u>         | -      | that             |             |                      |               |                 |        |
|          |                   |                     |        |            |        |               | ed Cert          | -      |                  |             |                      | <b>D</b> ( )) |                 |        |
|          |                   |                     |        |            |        | Referen       | ice Doc          | :   A2 | 5/1/8/IM         | 1G <u>V</u> | <u>/iew Image</u> (0 | Page(s))      | J               |        |

Web User Guide 8.0 (May 2019)

A document line can also be double clicked to bring up the document details.

| View Image A 276                             | 727        | 11/23/2015 4:07:57 PM                        |               | MORTGAGE      | A277965/9 |  |  |  |  |
|----------------------------------------------|------------|----------------------------------------------|---------------|---------------|-----------|--|--|--|--|
|                                              |            |                                              |               |               |           |  |  |  |  |
| Dealete Carach Daaulte D                     |            | •                                            |               |               |           |  |  |  |  |
| Back to Search Results P<br>Download Details | age        |                                              |               |               |           |  |  |  |  |
| Download Details                             |            |                                              |               |               |           |  |  |  |  |
|                                              | ded Date   | 11/23/2015 4:07:57 PM                        |               |               |           |  |  |  |  |
|                                              |            | 276727 (21)                                  |               |               |           |  |  |  |  |
|                                              |            | ,                                            |               |               |           |  |  |  |  |
| L                                            | and Type:  |                                              |               |               |           |  |  |  |  |
|                                              |            | View Image                                   |               |               |           |  |  |  |  |
| Docume                                       | ent Group: | LIEN SEARCH                                  |               |               |           |  |  |  |  |
| Docume                                       | ent Name:  | MORTGAGE                                     |               |               |           |  |  |  |  |
| Da                                           | ated Date: | 11/19/2015                                   |               |               |           |  |  |  |  |
|                                              | Amount     | \$7,300,000.00                               |               |               |           |  |  |  |  |
|                                              | Grantor:   | RYAN COMPANIES US INC                        | 7             |               |           |  |  |  |  |
|                                              | Grantee:   | ASSOCIATED BANK NATIO                        | NAL ASSOCIA   | TION          |           |  |  |  |  |
|                                              | Legals:    | NORTH WINDOM INDUST<br>Lot(s) Outlot B, 6, 7 | rial park sui | BDIVISION - B | lock: 2 - |  |  |  |  |
| PID                                          | / Tax ID:  | 25.556.0110<br>25.556.0120<br>25.556.0140    |               |               |           |  |  |  |  |
| Docume                                       | ent Notes: |                                              |               |               |           |  |  |  |  |
| Document Legal De                            | scription: |                                              |               |               |           |  |  |  |  |
| Rela                                         | ted Certs: |                                              |               |               |           |  |  |  |  |
| Refere                                       | nce Docs:  | A277965/SMTG View Ima                        | age (1 Page(s | ))            |           |  |  |  |  |

**NOTE:** For most counties, the "Download Details" button is not functional.

To view document details for all documents, click on "Expand All" in the search results screen.

| Back to Search Pag | je              |            |
|--------------------|-----------------|------------|
| Download Results   | Export to Excel | Expand All |

## All document lines are then expanded and the "Expand All" button changes to say "Collapse All."

| Back to Sear        | ch Page                            |            |                       |               |                                 |                                          |            |  |  |  |
|---------------------|------------------------------------|------------|-----------------------|---------------|---------------------------------|------------------------------------------|------------|--|--|--|
| Download Re         |                                    |            |                       |               |                                 |                                          |            |  |  |  |
|                     | to view the detail, or click on    |            | to view the image.    |               |                                 |                                          |            |  |  |  |
| Results Returne     |                                    | 1          | 1                     |               |                                 | 1                                        |            |  |  |  |
| # Image<br>Link     | Document Number                    | Book/Page  | Recorded<br>Date/Time | Trar<br>Title | <u>isfers</u><br>2?             | Document Name                            | <u>Ref</u> |  |  |  |
| 1 <u>View Image</u> | 789679                             | Volume /Pg | 1/2/2019 9:09:57 AM   |               |                                 | UCC FINANCING STATEMENT                  | r A261     |  |  |  |
|                     | Recorded Date: 1/2/2019 9:09:57 AM |            |                       |               |                                 |                                          |            |  |  |  |
|                     |                                    |            | Document              | t #:          | 789679 <u>Vie</u> v             | w Image (5 Pages)                        |            |  |  |  |
|                     |                                    |            | Land Ty               | pe:           | Α                               |                                          |            |  |  |  |
|                     |                                    |            | Document Gro          | up:           | P-FINANCIN                      | IG STATEMENTS                            |            |  |  |  |
|                     |                                    |            | Document Na           | me:           | UCC FINAN                       | CING STATEMENT                           |            |  |  |  |
|                     |                                    |            | Dated Da              | ate:          |                                 |                                          |            |  |  |  |
|                     |                                    |            | Αποι                  | int:          | 0.00                            |                                          |            |  |  |  |
|                     | Grantor: WOODTRUST BANK            |            |                       |               |                                 |                                          |            |  |  |  |
|                     |                                    |            | Grant                 | tee:          | WBW INVES                       | STMENTS LLC                              |            |  |  |  |
|                     |                                    |            | Leg                   | als:          | <u>S20/T36/R8</u><br>part of Go | <u>- QQQ(s) Gov Lot 3</u><br>overnment 3 |            |  |  |  |
|                     |                                    |            | PID / Tax             | ID:           |                                 |                                          |            |  |  |  |
|                     |                                    |            | Document Not          | tes:          |                                 |                                          |            |  |  |  |
|                     |                                    | Docu       | ment Legal Descripti  | ion:          |                                 |                                          |            |  |  |  |
|                     |                                    |            | Related Ce            | rts:          |                                 |                                          |            |  |  |  |
|                     |                                    |            | Reference Do          | ocs:          | A267178/IM                      | IG <u>View Image</u> (0 Page             | (s))       |  |  |  |
| 2 View Image        | 790152                             | Volume /Pg | 1/17/2019 1:39:00 PM  |               |                                 | UCC FINANCING STATEMENT                  | r          |  |  |  |
|                     |                                    |            | Recorded Da           | ate:          | 1/17/2019 1                     | 1:39:00 PM                               |            |  |  |  |

FYI

The "Search" button returns the user to the Search screen and clears all criteria. The "Back to Search Page" button returns the user to the Search screen and retains the current search criteria.

| Home    | Search     | User Admin 🕨  | Transactions/Money | Logout |
|---------|------------|---------------|--------------------|--------|
| Back to | Search P   | ana           |                    |        |
| Dack to | Search     | aye           |                    |        |
| Downlo  | ad Results | Export to Exc | cel Expand All     |        |

# Outlot

The method of searching for Outlots will vary by county. Shown below are three examples of how Outlot searches can be conducted (only one method would apply to each county). If the search does not return any results and it is known that the Outlot does exist, contact the county for additional assistance.

Example 1: After selecting the plat name, select the Block of None and enter the Outlot in the Lot(s) field.

| Legal                                         |
|-----------------------------------------------|
| Ilatted Outplatted Ocondominium               |
| Addition/Plat Code and/or Name                |
| 95400 ARCOLA HEIGHTS T                        |
| Clear                                         |
| Lot(s) Block(s)                               |
| A None V                                      |
| Outlot/Tract/Other Plat Map Tract Page        |
| Include None/Empty Block/Lots Show Tract Card |

Example 2: After selecting the plat name, select the Block of Outlot and enter the Outlot in the Lot(s) field.

| Legal                            |
|----------------------------------|
| Intersection Platted Condominium |
| Addition/Plat Code and/or Name   |
| 19415 DIAMOND LAKE SUBDIVISION • |
| Clear                            |
| Lot(s) Block(s) OUTLOT           |
| Outlot/Tract/Other               |
| Include None/Empty Block/Lots    |

Example 3: Select the Outlot from the Outlot/Tract/Other dropdown list.

| Legal            |                                |
|------------------|--------------------------------|
| Platted          | Unplatted 🔍 Condominium        |
| Addition/Plat Co | de and/or Name                 |
| ABC1             | ABC PLAT 🔻                     |
| Clear            |                                |
| Lot(s)           | Block(s)                       |
| Outlot/Tract/Oth | Plat Map Tract Page            |
| A                | pty Block/Lots Show Tract Card |
| В                |                                |
| С                |                                |
| D                |                                |

## Plat Map (not available in all counties)

After selecting the plat name, click on the "Plat Map" button to open an image of the plat.

| Legal                                         |  |
|-----------------------------------------------|--|
| Interview Platted O Condominium               |  |
| Addition/Plat Code and/or Name                |  |
| 95400 ARCOLA HEIGHTS T                        |  |
| Clear                                         |  |
| Lot(s) Block(s)                               |  |
| Outlot/Tract/Other Plat Map Tract Page        |  |
| Include None/Empty Block/Lots Show Tract Card |  |

Click on the arrow to view the next page. Click on "Download Image" to print and/or save the plat. Click on "Close" to return to the main search screen.

|                                                   | Close                           |                            |
|---------------------------------------------------|---------------------------------|----------------------------|
| Occument 1 of 1         >>         Download Image |                                 |                            |
|                                                   |                                 | AlternaTIFF                |
|                                                   | Next page (2 of 2)              | <u>^</u>                   |
|                                                   | N E 1/4 - SE 1/4, SE<br>SEC. 10 | A PART OF THE SETILL WATER |

## **Tract Page** (not available in all counties)

After selecting the plat name, click on the "Tract Page" button to view the scanned image of the historical tract pages.

| Г |                   |                    |                     |   |
|---|-------------------|--------------------|---------------------|---|
| l | Legal             |                    |                     |   |
|   | Platted           | Unplatted 🔍 Con    | dominium            |   |
|   | Addition/Plat Cod | le and/or Name     |                     |   |
| l | 95400             | ARCOLA HEI         | GHTS                | • |
|   | Clear             |                    |                     |   |
|   | Lot(s)            |                    | Block(s)            |   |
|   | Outlot/Tract/Othe | er<br>▼            | Plat Map Tract Page |   |
|   | Include None      | e/Empty Block/Lots | Show Tract Card     |   |

Click on the right arrow to view the next page or use the down arrow to jump to another page number. Click on "Download Image" to save and/or print the document. Click on "Close" to return to the main search page.

|                                             |                                                                                                    |                                                                                                    |                                                      | Close                     |                                    |                          |             |
|---------------------------------------------|----------------------------------------------------------------------------------------------------|----------------------------------------------------------------------------------------------------|------------------------------------------------------|---------------------------|------------------------------------|--------------------------|-------------|
| << Docum                                    | ent 1 of 1 >> D                                                                                                    | ownload Image                                                                                                    |                                                      |                           |                                    |                          |             |
| 680                                         |                                                                                                    |                                                                                                    |                                                      | 1                         |                                    |                          | AlternaTIFF |
| I2<br>BLOC                                  | Ks 12                                                                                                    | PLAT OF                                                                                                    | ۲ )،<br>۱                                            | Next page (2 of 5)<br>ARC | OLA HEIGHTS                        | WASHINGTON COUNTY, MINN. | 12          |
| ¥ 100                                       |                                                                                                    |                                                                                                    | Same Sames - Same Fra                                |                           | BLOCK  <br>2 3 14 15 16 17 18 19 1 | BLOCK 2                  |             |
| B and And And And And And And And And And A | have a 1 Mary Level 1999<br>Constraint Jack and an Alfan 1<br>Constraint Jack and San Mary<br>Mary 1 Mary Const Mary<br>Mary 1 Mary Const Mary<br>Constraint A Mary Const Mary<br>Constraint A Mary Const Mary<br>Constraint A Mary Const Mary<br>Constraint A Mary Const Mary<br>Constraint A Mary Const Mary<br>Constraint A Mary Const Mary<br>Constraint A Mary Const Mary<br>Constant A Mary Const Mary<br>Constant A Mary Const Mary<br>Constant A Mary Const Mary<br>Constant A Mary Const Mary<br>Constant A Mary Const Mary<br>Constant A Const Mary | Commercial dot the da a filed<br>in constraint dot the a filed<br>in constraint do the and the<br>Commercial and the and the<br>Commercial and the and the<br>Commercial and the and the<br>Commercial and the and the<br>Commercial and the and the<br>Commercial and the and the<br>Commercial and the and the<br>Commercial and the and the<br>Commercial and the and the<br>Commercial and the and the<br>Commercial and the and the<br>Commercial and the and the<br>Commercial and the and the<br>Commercial and the<br>Commercial and the and the<br>Commercial and the<br>Commercial and the<br>Co | $\begin{array}{cccccccccccccccccccccccccccccccccccc$ | C C C                     |                                    |                          | ш           |

Web User Guide 8.0 (May 2019)

## Tract Card (not available in all counties)

The "Show Tract Card" option allows the user to enter a Plat Name, Lot(s) and Block, and view a report/grid of all applicable documents. In this example the "Lots" field will be left blank. Other search criteria such as names and date ranges cannot be selected, so all available documents will be returned with the oldest document appearing first. NOTE: If a block is not selected, the following message will appear: "You must select a valid Block to view a Platted Tract Card."

| Legal                          |                     |
|--------------------------------|---------------------|
| Platted Unplatted Cond         | lominium            |
| Addition/Plat Code and/or Name |                     |
| 95400 ARCOLA HEIG              | HTS T               |
| Clear                          |                     |
| Lot(s)                         | Block(s)<br>1 ▼     |
| Outlot/Tract/Other             | Plat Map Tract Page |
| Include None/Empty Block/Lots  | Show Tract Card     |

The results below show all documents associated with Block 1. The document numbers listed in blue are hyperlinks that can be clicked to view the document image. NOTE: The Tract Card is limited to 10 lots. If for example this Block had 18 lots, two separate searches would need to be done: one for Lots 1-10 and the other for Lots 11-18.

| Back to S | earch Pa | ge Expor  | t to PDF                            |     |                                      |       |      |       |      |      |   |  |          |             |
|-----------|----------|-----------|-------------------------------------|-----|--------------------------------------|-------|------|-------|------|------|---|--|----------|-------------|
| 4 :       | 1 of     | 8 🕨 🕅     | Find   Ne                           | ext |                                      |       |      |       |      |      |   |  |          |             |
|           |          |           |                                     | w   | ashington County Tra                 | ct Ca | rd P | latte | d Re | epor | t |  |          | Page 1 of 8 |
| Plat: 954 | 400      |           |                                     |     |                                      |       |      |       |      |      |   |  |          | Block: 1    |
| Plat Nar  | ne: ARC  | OLA HEIGI | HTS                                 |     |                                      |       |      |       |      |      |   |  |          | Lots 1 to 7 |
| Lot       |          |           |                                     |     |                                      |       |      |       |      |      |   |  |          |             |
| Date      | Inst.    | Doc. #    | Grantor                             | -   | Grantee                              | 1     | 3    | 4     | 5    | 6    | 7 |  |          | Remarks     |
| 04/17/84  | CFD      | A463015   | JAMES K MUGG<br>MARY JANE MUGG      | -   | BETTY LAHLBRECHT<br>JOHN A AHLBRECHT | 1     | x    |       |      |      |   |  | 15000.00 |             |
| 04/17/84  | AMN      | A463016   | JAMES K MUGG<br>MARY JANE MUGG      | -   | BETTY LAHLBRECHT<br>JOHN A AHLBRECHT |       | x    |       |      |      |   |  |          |             |
| 04/17/84  | ACD      | A463017   | BETTY LAHLBRECHT<br>JOHN AAHLBRECHT | 1-1 | DONALD J BROWN<br>LINDA M BROWN      | 1     | x    |       |      |      |   |  |          |             |
| 10/30/84  | CFD      | A473950   | SWAGER BROS REALTY<br>INC           | 1-1 | DONALD J BROWN<br>LINDA M BROWN      | 1     | x    |       |      |      |   |  |          |             |
| 01/03/85  | WD       | A477188   | JAMES K MUGG<br>MARY JANE MUGG      | -   | JULIE A EDSTROM<br>RICHARD A EDSTROM | x     |      |       |      |      |   |  |          |             |

Click on the arrow to advance to the next page.

| Back to Search | Next Page | ort to PDF |               |
|----------------|-----------|------------|---------------|
| I4 4 1         | of 8 🕨 🕅  |            | Find   Next 🖨 |

| Back to | o Searcl | h Page | Export to PDF |          | Prin |
|---------|----------|--------|---------------|----------|------|
| 14 4    | 1        | of 8   | Þi 📃          | Find Nex | t 🔒  |

Click on the print icon to print the results.

Print

Click on "Export to PDF" to export to PDF.

| Back to Search Page | Export to PDF |             |   |
|---------------------|---------------|-------------|---|
|                     | ▶ <b>i</b>    | Find   Next | ٠ |

After clicking on "Export to PDF," PDF options will then appear at the bottom of the screen.

|                | Open     Always open in Adobe Reader     Open with system viewer |
|----------------|------------------------------------------------------------------|
|                | Show in folder                                                   |
|                | Cancel                                                           |
| PLATTEDTRACTCA | odf 🗸                                                            |

#### **NOTE:** The PDF options available at the bottom of the screen will vary by web browser.

| Do you want to open or save PLATTEDTRACTCARD.pdf from localhost? | Open | Save 🔻 | Cancel | × |
|------------------------------------------------------------------|------|--------|--------|---|
|------------------------------------------------------------------|------|--------|--------|---|

The next tract card example will show results for specific lots by entering a range. **NOTE:** A single individual lot or multiple non-consecutive lots can also be entered. When entering multiple lots, separate by a comma *with no space in between* (example: 1,3,5).

| Legal                                         |                     |       |
|-----------------------------------------------|---------------------|-------|
| Platted O Unplatted O Condominium             |                     |       |
| Addition/Plat Code and/or Name                |                     |       |
| 95400 ARCOLA HEIGHTS                          | ✓ 0                 | Clear |
| Lot(s)                                        | Block(s)            |       |
| Outlot/Tract/Other                            | Plat Map Tract Page |       |
| Include None/Empty Block/Lots Show Tract Card |                     |       |

#### Below are the results for Lots 1-5.

| Back to S | Back to Search Page Export to PDF |          |                                |                                       |       |       |        |      |     |    |  |  |             |
|-----------|-----------------------------------|----------|--------------------------------|---------------------------------------|-------|-------|--------|------|-----|----|--|--|-------------|
|           | 4 4 1 of 6 b bi Find   Next       |          |                                |                                       |       |       |        |      |     |    |  |  |             |
|           |                                   |          |                                | Washington County Tra                 | ct Ca | ard F | Platte | ed R | еро | rt |  |  | Page 1 of 6 |
| Plat: 95  | Plat: 95400 Block: 1              |          |                                |                                       |       |       |        |      |     |    |  |  |             |
| Plat Na   | me: ARC                           | OLA HEIG | ihts                           |                                       |       |       |        |      |     |    |  |  | Lots 1 to 5 |
|           |                                   |          |                                |                                       |       |       |        |      | Lo  | ot |  |  |             |
| Date      | Inst.                             | Doc. #   | Grantor -                      | Grantee                               | 1     | 3     | 4      | 5    |     |    |  |  | Remarks     |
| 04/17/84  | CFD                               | A463015  | JAMES K MUGG<br>MARY JANE MUGG | BETTY L AHLBRECHT<br>JOHN A AHLBRECHT |       | х     |        |      |     |    |  |  | 15000.00    |
| 04/17/84  | AMN                               | A463016  | JAMES K MUGG<br>MARY JANE MUGG | BETTY L AHLBRECHT<br>JOHN A AHLBRECHT |       | х     |        |      |     |    |  |  |             |
| 04/17/84  | ACD                               | A463017  | BETTY L AHLBRECHT              | DONALD J BROWN<br>LINDA M BROWN       |       | х     |        |      |     |    |  |  |             |
| 10/30/84  | CFD                               | A473950  | SWAGER BROS REALTY<br>INC      | DONALD J BROWN<br>LINDA M BROWN       |       | х     |        |      |     |    |  |  |             |
| 01/03/85  | WD                                | A477188  | JAMES K MUGG<br>MARY JANE MUGG | JULIE A EDSTROM<br>RICHARD A EDSTROM  | х     |       |        |      |     |    |  |  |             |

# LEGAL SEARCH-UNPLATTED

## Section/Township/Range

Select the "Unplatted" radio button, enter the Section Township Range (S/T/R), and click on "Search." The example below will include *all* documents in this S/T/R.

| Search    | Clear All       |                |                 |  |
|-----------|-----------------|----------------|-----------------|--|
| Legal     |                 |                |                 |  |
| O Platted | 🖲 Unplatted     | Condon         | ninium          |  |
| Section   | Township        | Range          | QQs             |  |
| 2         | <mark>38</mark> | <mark>9</mark> |                 |  |
|           |                 |                | Government Lots |  |
| Show Tra  | act Card        |                |                 |  |

NOTE: If the S-T-R entered does not exist, an error will be returned after clicking on "Search": \*Township and range entered does not match an existing township. \*No records found with specified criteria!

Click on View Image to view a document. Click on "Back to Search Page" to refine your search criteria.

| _ |                             |                   |                    |                         |                          |                                   |               |                            | 0                                       |                    |                                                                                                    |
|---|-----------------------------|-------------------|--------------------|-------------------------|--------------------------|-----------------------------------|---------------|----------------------------|-----------------------------------------|--------------------|----------------------------------------------------------------------------------------------------|
|   | Back to Search Page         |                   |                    |                         |                          |                                   |               |                            |                                         |                    |                                                                                                    |
| Π | Download Results Expand All |                   |                    |                         |                          |                                   |               |                            |                                         |                    |                                                                                                    |
|   |                             |                   |                    | tail, or click on "View | Image" to view the image |                                   |               |                            |                                         |                    |                                                                                                    |
| K | esuit                       | s Return          | ea: 740            |                         |                          |                                   |               |                            |                                         |                    |                                                                                                    |
|   | #                           | Image<br>Link     | Document<br>Number | Deels (Dees             | Recorded<br>Date/Time    | <u>Transfers</u><br><u>Title?</u> | Document Name | Reference Documents        | <u>Grantor(s)</u>                       | <u>Grantee(s)</u>  | Legal(s)                                                                                                    |
| Ŧ | 31                          | <u>View Image</u> | 456472             | Volume 797/Pg 696       | 5/29/1996 9:06:00 AM     |                                   |               | A719916/TDI<br>A719915/TDI | ARBOGASH, RONALD A<br>ARBOGASH, LEORA A | ARBOGASH, RONALD A | S1/T38/R9<br>part of Government 5<br>part of Government 4<br>S2/T38/R9 - QQQ(s) E2NE, NESE<br>Part Of NESE<br>part of Fractional E2NE |
| ŧ | 2                           | <u>View Image</u> | 458731             | Volume 803/Pg 604       | 7/24/1996 10:20:00 AM    |                                   | WARRANTY DEED |                            | LORBETSKE, ANTON<br>LORBETSKE, PHYLLIS  | NAYLOR, MARY       | S2/T38/R9 - QQQ(s) NESW<br>Part Of NESW                                                                                               |

Click on "Download Results" to print and/or save the results.

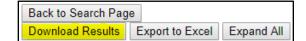

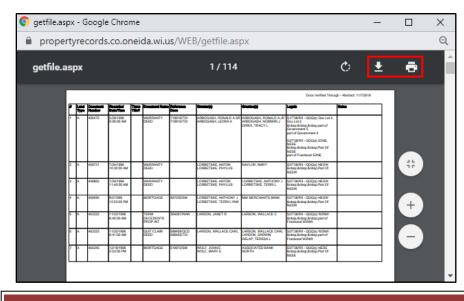

The Download icon allows the user to save the document in PDF format. The Print icon allows the user to print.

Web User Guide 8.0 (May 2019)

Click on "Export to Excel" (if the button is present) to create a spreadsheet of the results.

| Back to Search Pag | e               |            |
|--------------------|-----------------|------------|
| Download Results   | Export to Excel | Expand All |

|                                                                                        | 🕤 Downloading file - Goog | gle Chrome                                                                                               | -           |          | ×      |
|----------------------------------------------------------------------------------------|---------------------------|----------------------------------------------------------------------------------------------------|-------------|----------|--------|
| Click on the down arrow for options<br>pertaining to the newly created<br>spreadsheet. |                           | Your file is being sent to your browser<br>on below after you have your file to close th<br>Close Window | his window. |          |        |
|                                                                                        | el searchresults (1).x    | S<br>Open<br>Always open files of this t                                                                 |             | Show all | ×      |
|                                                                                        |                           | Show in folder<br>Cancel                                                                                 | , pc        |          |        |
| Click on "Expand All" to expand the view f                                             | or all documents.         | Back to Search Page<br>Download Results Export t                                                         | o Excel     | Expar    | nd All |

After clicking on "Expand All," the button will change to say "Collapse All."

|          |                               |                              |          |                          | _                        |                                             |                 |                                                    |                                         |  |  |
|----------|-------------------------------|------------------------------|----------|--------------------------|--------------------------|---------------------------------------------|-----------------|----------------------------------------------------|-----------------------------------------|--|--|
| B        | Back                          | k to Sear                    | ch Page  |                          |                          |                                             |                 |                                                    |                                         |  |  |
| C        | Download Results Collapse All |                              |          |                          |                          |                                             |                 |                                                    |                                         |  |  |
|          |                               | dick an item t<br>is Returne |          | etail, or click on "View | Image" to view the image | e.                                          |                 |                                                    |                                         |  |  |
| Re       | Suit                          |                              | Document |                          |                          |                                             |                 |                                                    |                                         |  |  |
|          | #                             | Image<br>Link                | Number   | Book/Page                | Recorded<br>Date/Time    | Transfers<br>Title?                         | Document Name   | Reference Documents                                | Grantor(s)                              |  |  |
| $\vdash$ | -                             |                              |          |                          |                          |                                             |                 |                                                    |                                         |  |  |
|          |                               |                              |          |                          |                          |                                             |                 |                                                    |                                         |  |  |
| Ξ        | 1                             | View Image                   | 456472   | Volume 797/Pg 696        | 5/29/1996 9:06:00 AM     |                                             | WARRANTY DEED   | 719916/TDI<br>719915/TDI                           | ARBOGASH, RONALD A<br>ARBOGASH, LEORA A |  |  |
|          |                               |                              |          |                          |                          |                                             |                 | / 15515, 151                                       |                                         |  |  |
|          |                               |                              |          |                          |                          |                                             |                 |                                                    |                                         |  |  |
|          |                               |                              |          |                          |                          |                                             | Recorded Date:  | 5/29/1996 9:06:00 AM                               |                                         |  |  |
|          |                               |                              |          |                          |                          |                                             | Document #:     | 456472 View Image (0 Pages)                        |                                         |  |  |
|          |                               |                              |          |                          |                          |                                             | Land Type:      | A                                                  |                                         |  |  |
|          |                               |                              |          |                          |                          |                                             | Document Group: | P-DEEDS                                            |                                         |  |  |
|          |                               |                              |          |                          |                          |                                             | Document Name:  | WARRANTY DEED                                      |                                         |  |  |
|          |                               |                              |          |                          |                          |                                             |                 | 5/28/1996 12:00:00 AM                              |                                         |  |  |
|          |                               |                              |          |                          |                          |                                             | Amount:         |                                                    |                                         |  |  |
|          |                               |                              |          |                          |                          |                                             | Grantor:        | ARBOGASH, RONALD A SR<br>ARBOGASH, LEORA A         |                                         |  |  |
|          |                               |                              |          |                          | Grantee:                 | ARBOGASH, RONALD A JR<br>ARBOGASH, NORMAN J |                 |                                                    |                                         |  |  |
|          |                               |                              |          |                          |                          |                                             |                 | DIRKX, TRACY L                                     |                                         |  |  |
|          |                               |                              |          |                          |                          |                                             | Legals:         | S1/T38/R9 - QQQ(s) Gov L                           | ot 4, Gov Lot 5                         |  |  |
|          |                               |                              |          |                          |                          |                                             |                 | part of Government 5 pa<br>S2/T38/R9 - QQQ(s) E2NE | , NESE                                  |  |  |
|          |                               |                              |          |                          |                          |                                             |                 | Part Of NESE part of Fra                           | ctional E2NE                            |  |  |

Detail for an individual document can also be viewed by either double clicking on the line item or clicking on the plus + sign at the beginning of the document line.

|   | Back to Search Pag               | е                                                     |      |            |            |        |                   |
|---|----------------------------------|-------------------------------------------------------|------|------------|------------|--------|-------------------|
|   |                                  | Export to Excel Collapse All                          | -OR- | <b></b> +1 | View Image | 456472 | Volume 797/Pg 696 |
| - | Double-click an item to view the | e detail, or click on "View Image" to view the image. |      |            |            |        |                   |

Results can be narrowed by using the "QQs" field. The example below is for the north half of the northeast quarter (use the number 2 to represent half). For the east half use **e2**, for the southeast quarter of the northwest quarter use **senw**, etc. If the county indexes down to the QQQ, and if the user for example wants to search for the northwest quarter of the northeast quarter of the southwest quarter, then nwnesw would be entered. It does not matter if the letters are upper or lower case.

|    |       |                                                                                                    |                 | Legal             |                              |                                   |               |                          |                                            |  |                                                               |  |                                                                                                    |  |
|----|-------|----------------------------------------------------------------------------------------------------|-----------------|-------------------|------------------------------|-----------------------------------|---------------|--------------------------|--------------------------------------------|--|---------------------------------------------------------------|--|----------------------------------------------------------------------------------------------------|--|
|    |       |                                                                                                    |                 | 0 р               | latted 💿 Unp                 | latted                            |               | 1                        |                                            |  |                                                               |  |                                                                                                    |  |
|    |       |                                                                                                    |                 | Section           | n Towns<br>38                | hip                               |               | Qs<br>I <mark>2ne</mark> |                                            |  |                                                               |  |                                                                                                    |  |
|    |       |                                                                                                    | Government Lots |                   |                              |                                   |               |                          |                                            |  |                                                               |  |                                                                                                    |  |
| Do | aulte | s Returne                                                                                                    | od: 250         |                   |                              |                                   |               | Ļ                        |                                            |  |                                                               |  |                                                                                                    |  |
|    | " I   | _                                                                                                    | Document        | Book/Page         | <u>Recorded</u><br>Date/Time | <u>Transfers</u><br><u>Title?</u> | Document Name | Reference Documents      | <u>Grantor(s)</u>                          |  | <u>Grantee(s)</u>                                             |  | <u>Legal(s)</u>                                                                                                    |  |
| ÷  | 1     | View Image                                                                                                    | 456472          | Volume 797/Pg 696 | 5/29/1996 9:06:00 AM         |                                   | WARRANTY DEED | 719916/TDI<br>719915/TDI | ARBOGASH, RONALD A SR<br>ARBOGASH, LEORA A |  | ARBOGASH, RONALD A JR<br>ARBOGASH, NORMAN J<br>DIRKK, TRACY L |  | 51/T38/R9 - QQQ(s) Gov Lot 4, Go<br>part of Government 5<br>part of Government 4<br>S2/T38/R9 - QQQ(s) E2NE, NESE<br>Part of NESE<br>part of Fractional E2NE |  |
| +  | 2     | View Image                                                                                                    | 465069          | Volume 821/Pg 365 | 1/15/1997 9:38:00 AM         |                                   | MORTGAGE      |                          | SEYMOUR, JAMES A<br>SEYMOUR, JULIE A       |  | FIRST FINANCIAL BANK                                          |  | S2/T38/R9 - QQQ(s) E2NE<br>part of Fractional E2NE                                                                                                    |  |
| ±  | 3     | View. Image         465803         Volume 823/Pg 329         2/7/1997 9:32:00 AM         MORTGAGE (SATISFACTION)         434901/MTG         FIRST FINANCIAL BANK FSB         SEYMOUR, JAMES A<br>SEYMOUR, JULIE A |                 |                   |                              |                                   |               |                          |                                            |  |                                                               |  | 52/T38/R9 - QQQ(s) E2NE<br>part of Fractional E2NE                                                                                                    |  |

# **Government Lot**

Government Lot searches will vary by county. Some counties have Government Lots indexed to the QQ while others require that the QQs field be left blank and the Government Lot number be entered in the Government Lots field. *Only one of these fields would be used in the search.* 

| Legal        |                |            |                 |  |
|--------------|----------------|------------|-----------------|--|
| Platted      | Unplatted      | Condon     | ninium          |  |
| Section<br>5 | Township<br>38 | Range<br>9 | QQs             |  |
| Show Tr      | act Card       |            | Government Lots |  |

# **Fractional Search**

+1

Fractional searches will depend on how the county has indexed their documents. This is just one example of a fractional search.

Enter the S-T-R and QQ. Enter "fractional" or "fr" in the Remarks/Notes field and click on "Search." \_\_\_\_\_

|     |                   |                    | Legal               |                              |                     |               |                            |           |                               |                                       |                                                                                                    |
|-----|-------------------|--------------------|---------------------|------------------------------|---------------------|---------------|----------------------------|-----------|-------------------------------|---------------------------------------|----------------------------------------------------------------------------------------------------|
|     |                   |                    | O Platte            | ed 💿 Unplatt                 | ed 🔘                | Condominium   | 1                          |           |                               |                                       |                                                                                                    |
|     |                   |                    | Section             | Township                     |                     |               | Qs                         |           |                               |                                       |                                                                                                    |
|     |                   |                    | 2                   | <mark>38</mark>              | 9                   | s             | esw                        |           |                               |                                       |                                                                                                    |
|     |                   |                    |                     |                              |                     | G             | overnment Lots             |           |                               |                                       |                                                                                                    |
|     |                   |                    | Show                | Tract Card                   |                     |               |                            |           |                               |                                       |                                                                                                    |
|     |                   |                    |                     |                              |                     |               |                            |           |                               |                                       | ]                                                                                                    |
|     |                   |                    | Docume              | nt Informatio                | n                   |               |                            |           |                               |                                       |                                                                                                    |
|     |                   |                    | Doc Rec I           | Date                         |                     |               |                            | 🛄 to      |                               |                                       |                                                                                                    |
|     |                   |                    | Document            | t Group                      |                     |               |                            |           |                               | •                                     |                                                                                                    |
|     |                   |                    | Document            | t Name                       |                     |               |                            |           |                               | •                                     |                                                                                                    |
|     |                   |                    | Document            | t Number                     |                     |               |                            | to        |                               |                                       |                                                                                                    |
|     |                   |                    | Document            | ts Related to D              | oc#                 |               |                            |           |                               |                                       |                                                                                                    |
|     |                   |                    |                     |                              |                     |               |                            | 1         |                               |                                       |                                                                                                    |
|     |                   |                    | Book                |                              |                     |               |                            | Page      | 2                             | +                                     |                                                                                                    |
|     |                   |                    | Remarks/            | Notos                        | fr                  |               |                            |           |                               |                                       |                                                                                                    |
|     |                   |                    |                     |                              | _                   |               |                            |           |                               |                                       |                                                                                                    |
|     |                   |                    | Search              | Clear All                    |                     |               |                            |           |                               |                                       |                                                                                                    |
|     |                   |                    |                     |                              |                     |               |                            |           |                               |                                       |                                                                                                    |
| Ba  | ick to Sea        | arch Page          | •                   |                              |                     |               | •                          |           |                               |                                       |                                                                                                    |
|     | wnload F          |                    | Expand All          |                              |                     |               |                            |           |                               |                                       |                                                                                                    |
|     | ults Retur        | ned: 27            |                     | v Image" to view the in      | lage.               | 1             |                            |           |                               |                                       |                                                                                                    |
| 4   | Image<br>Link     | Document<br>Number | Deek/Dage           | <u>Recorded</u><br>Date/Time | Transfers<br>Title? | Document Name | Reference D                | Documents | <u>Grantor(s)</u>             | <u>Grantee(s)</u>                     | <u>Legal(s)</u>                                                                                                    |
|     |                   |                    |                     |                              |                     |               |                            |           |                               |                                       | #1079 CSM - Block: NONE - Lo<br>S1/T38/R9<br>part of Government 4<br>Government Lot 1: easement<br>Government Lot 3: easement<br>Government Lot 3: easement<br>Government Lot 5: easement                                      |
| + 1 | <u>View Image</u> | 475867             | Volume 852/Pg 228 1 | 11/5/1997 9:13:00 AM         |                     | WARRANTY DEED | A286626/IMG<br>A274428/IMG | ſ         | ROCK-TENN COMPANY OF ILLINOIS | ARNOLD, DAVID C<br>ARNOLD, MICHELLE O | S2/T38/R9 - QQQ(s) N2NE, S2<br>SW: easement<br>SE: easement<br>Part 05 SES<br>FR: easement<br>FR: easement<br>FR: easement<br>FR: easement<br>easement Fractional E2NE<br>easement Fractional E2NW<br>easement Fractional E2NW |

## **<u>Tract Page</u>** (not available in all counties)

Enter the S/T/R and click on the "Tract Page" button.

| Legal   |                       |                 |                 |  |
|---------|-----------------------|-----------------|-----------------|--|
|         | • Unplatted           | 🔾 Condominiu    | m               |  |
| Section | Township              | Range           | QQs             |  |
| 3       | 29                    | <mark>21</mark> |                 |  |
|         |                       |                 | Government Lots |  |
| Tract P | <mark>age</mark> Show | Tract Card      |                 |  |

This particular historical tract contains four documents (one for each quarter). Click on the double arrow to view the next document/quarter or the single arrow to view the next page for this quarter. Click on the "Close" button to return to the main search screen. **NOTE:** "Download Image" will only print and/or save for the document/quarter in the user's current view. Click on the double arrow to advance to the next quarter and click on "Download Image" to print/save that quarter.

| ext docun                                                                                                    | nent/quar                                                                                                    | ter. 📙 in th                                          | ne current c            | locument.                                                                                                    |                                                                                                    |                                                                                                    |                                                                                                    |                                                                                                    |
|----------------------------------------------------------------------------------------------------|----------------------------------------------------------------------------------------------------|-------------------------------------------------------|-------------------------|----------------------------------------------------------------------------------------------------|----------------------------------------------------------------------------------------------------|----------------------------------------------------------------------------------------------------|----------------------------------------------------------------------------------------------------|----------------------------------------------------------------------------------------------------|
|                                                                                                    | $\neg$                                                                                                    |                                                       | $1 \geq 2$              | Close                                                                                                    |                                                                                                    |                                                                                                    |                                                                                                    |                                                                                                    |
| < Document 1                                                                                                    | of 4 >>                                                                                                    | Download Image                                        |                         |                                                                                                    |                                                                                                    |                                                                                                    |                                                                                                    |                                                                                                    |
|                                                                                                    | Next Docu                                                                                                    |                                                       |                         |                                                                                                    |                                                                                                    |                                                                                                    |                                                                                                    | AlternaTIF                                                                                                    |
| 104 U                                                                                                    | North East                                                                                                    | Quarter Section                                       | 3                       | ,<br>Tr                                                                                                    | ownship 29                                                                                                    | ⊖<br>Ra                                                                                                    | nge 21                                                                                                    | 105                                                                                                    |
| GRANTON                                                                                                    | GRANTER                                                                                                    | the statement Decit of Microso Read                   | · BASBITER              | III LAYOR                                                                                                    |                                                                                                    | Not a manual Such of Reliad                                                                                                    |                                                                                                    |                                                                                                    |
| 11-C-1-C-1-C-1-                                                                                                    |                                                                                                    |                                                       |                         |                                                                                                    |                                                                                                    |                                                                                                    |                                                                                                    |                                                                                                    |
| United States<br>de<br>Calery J. Northeur<br>Chan. Johanne<br>Welsy J. Hartheur<br>D. J. Sagt<br>auchter Unich Cross<br>J. atter er Smith<br>Durch & Green<br>W. 2. Carelhow | Datary J. Horthroup<br>Datary J. Hort<br>J. Charles J. Hort<br>Charles Johnson<br>Charles Johnson<br>Charles Johnson<br>Charles Johnson<br>M. T. Raby<br>Journan Hatark tohown<br>Suman Scharb tohown<br>Statistick tohown<br>5. 211 Schwar<br>5. 211 Schwar<br>10 | $ \begin{array}{cccccccccccccccccccccccccccccccccccc$ | 9 8822+++<br>10 2012+++ | Chao, Johnson<br>Indexisk Grunder<br>Iber Schaffte<br>Schaffte<br>Gen Scanft<br>Gen Scanft<br>David<br>Scanft<br>Scanft<br>Scan | 2. m. Hall<br>John M. Barcanik<br>Joe, C. Barille<br>Gree Jelferan<br>E. J. Marcherk<br>Joe C. Barth<br>de<br>Care<br>Haney Seffy<br>J. C. Smith | الله الله المعلى المراجع المراجع | 29 5 44 μW San<br>29 7 5 44 μW San<br>20 7 9 5 5 μr<br>20 7 10 20 10 μr<br>21 10 10 20 10 μr<br>21 10 10 10 10 μr<br>21 10 10 10 μr<br>21 10 10 μr<br>21 10 10 μr<br>21 10 10 μr<br>21 10 μr<br>21 10 | (dat2-5+a)<br>(dat2_5+b)<br>(dat4_5b)<br>(dat4=5a)<br>(dat4=5a)<br>(dat4=5a)<br>(dat4=5a)<br>(dat4=5a)<br>(dat4=5a)<br>(dat4=5a)<br>(dat4=5a) |

## Tract Card (not available in all counties)

The "Show Tract Card" option allows the user to enter a S/T/R and view a report/grid of all applicable documents. Other criteria such as names and date ranges cannot be selected, so all available documents will be returned with the oldest document appearing first. Enter the S/T/R and click on "Show Tract Card." Leave the QQs field blank if all results for that particular S/T/R are needed.

| Legal     |                 |                 |                 |  |
|-----------|-----------------|-----------------|-----------------|--|
| ○ Platted | d 🖲 Unplatted   | 🔾 Condomini     | um              |  |
| Section   | Township        | Range           | QQs             |  |
| 3         | <mark>29</mark> | <mark>21</mark> |                 |  |
|           |                 |                 | Government Lots |  |
| Tract P   | age Shov        | v Tract Car     | d               |  |

Click on any of the **document number hyperlinks** to view the document image. Click on "Export to PDF" to export and save as a PDF. Click on the print icon to print a copy.

| Home     | Search                                                                                                    | Transacti | ons/Money ▶ Logout |         |         |        |    |    |    |    |    |    |    |    |                                                                                                |    |    |    |    |    |    |                         |
|----------|----------------------------------------------------------------------------------------------------|-----------|--------------------|---------|---------|--------|----|----|----|----|----|----|----|----|------------------------------------------------------------------------------------------------|----|----|----|----|----|----|-------------------------|
| Back to  | Search                                                                                                    | Page E    | xport to PDF       |         |         |        |    |    |    |    |    |    |    |    |                                                                                                |    |    |    |    |    |    |                         |
| 14 4     |                                                                                                    |           |                    |         |         |        |    |    |    |    |    |    |    |    |                                                                                                |    |    |    |    |    |    |                         |
|          | Washington County Tract Card Unplatted Report Page 1 of 14 Page 1 of 14                                                                                  |           |                    |         |         |        |    |    |    |    |    |    |    |    |                                                                                                |    |    |    |    |    |    |                         |
| Sec      | Township: 29<br>Section: 3                                                                                                    |           |                    |         |         |        |    |    |    |    |    |    |    |    |                                                                                                |    |    |    |    |    |    |                         |
| Kali     | Range: 21 NE NW SW SE                                                                                                    |           |                    |         |         |        |    |    |    |    |    |    |    |    |                                                                                                |    |    |    |    |    |    |                         |
| Date     | Inst                                                                                                    | Doc #     | Grantor            | -       | Grantee | N<br>E | NW | SW | SE | NE | NW | sw | SE | NE | W                                                                                              | sw | SE | NE | NW | SW | SE | Remarks                 |
| 03/12/84 | RES                                                                                                    | A461188   | LAKE ELMO CITY     | LAUSENG |         | х      | х  |    |    |    |    |    |    |    |                                                                                                |    |    |    |    |    |    | RESOLUTION R-84-10PT OF |
| 06/06/84 | STRIP 2 RODS WIDE SUBJ TO<br>HWY EASE SUBJ TO NSP CO EASE<br>& PT OF W 460' OF E 173' OF<br>SD NE 1/4 CONT 12.06 A SUBJ TO<br>NSP CO EASEPT OF BEG AT NE |           |                    |         |         |        |    |    |    |    |    |    |    |    | HWY EASE SUBJ TO NSP CO EASE<br>& PT OF W 460' OF E 1793' OF<br>SD NE 1/4 CONT 12.06 A SUBJ TO |    |    |    |    |    |    |                         |

To narrow the search down to a QQ, enter the information in the QQs field.

| Legal    |            |             |                 |  |
|----------|------------|-------------|-----------------|--|
|          | Outplatted | 🔾 Condomini | ium             |  |
| Section  | Township   | Range<br>31 | QQs<br>nwnw     |  |
| Tract Pa | ige Shov   | / Tract Car | Government Lots |  |

In this example the Tract Card only shows results for the northwest quarter of the northwest quarter.

| Back to                          | Search  | Page   |                                                                                                    |                 |                                      |        |     |     |     |      |      |      |        |        |        |        |        |        |    |        |        |        |                     |  |  |
|----------------------------------|---------|--------|----------------------------------------------------------------------------------------------------|-----------------|--------------------------------------|--------|-----|-----|-----|------|------|------|--------|--------|--------|--------|--------|--------|----|--------|--------|--------|---------------------|--|--|
| Duch to                          | ocuren  | rage   |                                                                                                    |                 |                                      |        |     |     |     |      |      |      |        |        |        |        |        |        |    |        |        |        |                     |  |  |
| 14 4                             | 1       | of 1 👂 | Pi Find   t                                                                                                    | Neo             | a 🛃 • 🛞 🤤                            |        |     |     |     |      |      |      |        |        |        |        |        |        |    |        |        |        |                     |  |  |
|                                  |         |        |                                                                                                    | Nicollet County | Tra                                  | ct     | Car | d U | npl | atte | ed R | lepo | rt     |        |        |        |        |        |    |        |        |        |                     |  |  |
|                                  |         |        |                                                                                                    |                 |                                      |        |     |     |     |      |      |      |        |        |        |        |        |        |    |        |        | Page 1 |                     |  |  |
| Townsh                           | ip: 111 |        | Township Name: Town                                                                                                    | ısl             | hip - 111                            |        |     |     |     |      |      |      |        |        |        |        |        |        |    |        |        |        |                     |  |  |
| Section:                         |         |        |                                                                                                    | -8, 11-9        |                                      |        |     |     |     |      |      |      |        |        |        |        |        |        |    |        |        |        |                     |  |  |
| Range:                           | 31      |        |                                                                                                    |                 |                                      |        |     |     |     |      |      |      |        |        |        |        |        |        |    |        |        |        |                     |  |  |
| Range: 31                        |         |        |                                                                                                    |                 |                                      | NE     |     | NE  |     | Т    | NW   |      |        |        |        | S      | w      | -      |    | S      | E      |        | 1                   |  |  |
| Date                             | Inst    | Doc #  | Grantor                                                                                                    | •               | Grantee                              | N<br>E | N   |     | S E |      | NE   | NW   | s<br>w | S<br>E | N<br>E | N<br>W | s<br>w | S<br>E | NE | N<br>W | s<br>w | S<br>E | Remarks             |  |  |
|                                  |         |        |                                                                                                    |                 | Govt Lots                            |        | T   | 1   | 1   | +    | T    | T    | 1      | 1      | 2      | 2      | 3      | 3      | 4  | 4      |        |        |                     |  |  |
| 03/10/92                         | CD      | 186461 | WALLACE A JOHNSON<br>DELORES A JOHNSON                                                                                                    | -               | RANDAL V JOHNSON<br>PAMELA L JOHNSON |        |     | T   |     | T    |      | Ρ    |        |        |        |        |        |        |    |        | Γ      |        | GOVLOT 1: PART      |  |  |
| 05/18/93                         | CGC     | 192453 | SURVEYOR                                                                                                    | ·               | PUBLIC                               | Γ      | Г   | Т   | T   | Т    |      | х    |        |        |        |        |        |        |    |        |        |        |                     |  |  |
| 09/22/95                         | RDL     | 204080 | NICOLLET COUNTY DITCH                                                                                                    | -               | PUBLIC                               | Γ      | Γ   | T   | T   | T    |      | x    |        |        |        |        |        |        |    |        | F      |        | GOVLOT 1            |  |  |
| Annotation and the second second | CCN     | 210336 | WALLACE A JOHNSON<br>DELORES A JOHNSON                                                                                                    | -               | RANDAL V JOHNSON<br>PAMELA L JOHNSON |        |     |     |     | T    |      | P    |        |        |        |        |        |        |    |        |        |        | GOVLOT 1: PART      |  |  |
| 02/05/97                         |         |        | A DESCRIPTION OF A DESCRIPTION OF A DESC |                 | RANDAL V JOHNSON                     |        |     |     |     | +    |      | P    |        | - 1    |        |        |        |        |    |        |        |        | GOVLOT 1: PART      |  |  |
| 02/05/97                         | WD      | 211464 | WALLACE A JOHNSON<br>DELORES A JOHNSON                                                                                                    | •               | PAMELA L JOHNSON                     |        |     | 1   |     | 1    | 1    |      | ÷      |        |        |        | 1.1    |        |    |        |        |        | Contraction and the |  |  |

# LEGAL SEARCH-CONDOMINIUM

## **Condominium Name**

Searching for a condominium is similar to a platted search, but there will be Unit(s) and Building(s) instead of Lot(s) and Block(s). The "Outlot/Tract/Other" dropdown will not be used. The "Include None/Empty Bldgs/Units" can be checked to include units tied to the Building of "None" in addition to the building selected.

Select the "Condominium" radio button. Enter part of the condominium name in the "Name" field (at least three characters) and press the "Enter" or "Tab" key to create a dropdown list (or enter the condominium code and press "Tab"). If the rest of the fields are left blank, the search results will return documents for all of the Buildings and Unit.

| Legal            |                                                  |
|------------------|--------------------------------------------------|
| Platted O        | Unplatted 🦲 Condominium                          |
| Condominium Co   | ode and/or Name                                  |
| 4749             | INDIAN SHORES RESORT CONDOMINIUM SECOND ADDENDUM |
| Clear            |                                                  |
| Unit(s)          | Building(s)                                      |
| Outlot/Tract/Oth | ner<br>T                                         |
| Include Non      | e/Empty Bldgs/Units Show Tract Card              |

Click on View Image to view a document. The "Download Results" button gives the option of printing and/or saving the results (PDF format). The "Plat Map" button, if visible, will bring up an image of the actual plat (not all counties have plat images available). The "Export to Excel" button, if visible, allows the results to be exported to Excel.

| Do | Back to Search Page Download Results Expand All Souble-click an item to view the detail, or click on "View Image" to view the image. Results Returned: 205 |                   |                    |                  |                              |                                   |                         |                        |                                           |                                           |                      |  |  |  |  |
|----|----------------------------------------------------------------------------------------------------|-------------------|--------------------|------------------|------------------------------|-----------------------------------|-------------------------|------------------------|-------------------------------------------|-------------------------------------------|----------------------|--|--|--|--|
|    |                                                                                                    |                   | Document<br>Number | <u>Book/Page</u> | <u>Recorded</u><br>Date/Time | <u>Transfers</u><br><u>Title?</u> | Document Name           | Reference<br>Documents | <u>Grantor(s)</u>                         | <u>Grantee(s)</u>                         | <u>Legal(s)</u>      |  |  |  |  |
| Ð  | 1                                                                                                    | <u>View Image</u> | 798423             |                  | 10/8/2019 4:14:00 PM         |                                   | MORTGAGE (SATISFACTION) | 716034/MTG             |                                           | HANOUSEK, FRANK L JR<br>HANOUSEK, KELLY J | INDIAN SHORES RESORT |  |  |  |  |
| 0  | 2                                                                                                    | <u>View Image</u> | 797748             |                  | 9/23/2019 1:34:00 PM         | Y                                 | CONDOMINIUM DEED        |                        | HANOUSEK, FRANK L JR<br>HANOUSEK, KELLY J | TILKENS, TODD M<br>TILKENS, TERESA L      | INDIAN SHORES RESORT |  |  |  |  |
| Ð  | 3                                                                                                    | View Image        | 794998             |                  | 7/3/2019 12:10:00 PM         |                                   | MORTGAGE (PARTIAL REL)  | 707619/MTG             | RIVER VALLEY BANK                         | JAN DI INC                                | INDIAN SHORES RESORT |  |  |  |  |
| Ð  | 4                                                                                                    | <u>View Image</u> | 794997             |                  | 7/3/2019 12:10:00 PM         |                                   | MORTGAGE (PARTIAL REL)  | 747717/MTG             |                                           | JAN DI INC<br>FONDY MOTEL INC             | INDIAN SHORES RESORT |  |  |  |  |

Click on "Expand All" to expand the detail for all documents (the plus + sign at the beginning of the document line can be clicked to expand the detail on an individual document).

| Back to Search Pag                                        | le         |
|-----------------------------------------------------------|------------|
| Download Results                                          | Expand All |
| Double-click an item to view the<br>Results Returned: 205 |            |

After clicking on "Expand All," the button will change to say "Collapse All."

| B | Bac | k to Sear                    | ch Page  | ]                     |                            |      |                         |            |              |                                   |
|---|-----|------------------------------|----------|-----------------------|----------------------------|------|-------------------------|------------|--------------|-----------------------------------|
| C | )ov | vnload Re                    | esults ( | Collapse All          |                            |      |                         |            |              |                                   |
|   |     | dick an item t<br>ts Returne |          | etail, or click on "V | "iew Image" to view the im | age. |                         |            |              |                                   |
|   | #   |                              |          |                       |                            |      |                         |            |              |                                   |
|   | 1   | View Image                   | 798423   |                       | 10/8/2019 4:14:00 PM       |      | MORTGAGE (SATISFACTION) | 716034/MTG | COVANTAGE CR | EDIT UNION                        |
|   |     |                              |          |                       |                            |      |                         | Red        | corded Date: | 10/8/2019 4:14:00 PM              |
|   |     |                              |          |                       |                            |      |                         | [          | Oocument #:  | 798423 <u>View Image</u> ( Pages) |

A document line can also be double clicked to view the associated details. In the "Legals" section in this example, clicking on the **Balzers Subdivision – Block: NONE – Lot(s) 8** hyperlink would cause the system to perform a search by this associated legal description. The **View Image** links can also be clicked to view the document and associated reference documents.

| Back to Search Results Page |                                                                                                    |
|-----------------------------|----------------------------------------------------------------------------------------------------|
| Download Details            |                                                                                                    |
| Document Details:           |                                                                                                    |
| Recorded Date:              | 5/13/1997 7:01:00 AM                                                                                                    |
| Document #:                 | 220210 (1)                                                                                                    |
| Land Type:                  | A                                                                                                    |
|                             | View Image                                                                                                    |
| Document Group:             | Parent Group                                                                                                    |
| Document Name:              | DECLARATION                                                                                                    |
| Dated Date:                 |                                                                                                    |
| Amount                      |                                                                                                    |
| Grantor:                    | KRUEGER, ARNOLD E<br>KRUEGER, MARY JEAN                                                                                                    |
| Grantee:                    | PUBLIC                                                                                                    |
| Legals:                     | BALZERS SUBDIVISION - Block: NONE - Lot(s) 8<br>COMMON INTEREST COMMUNITY NUMBER 1-ARMAR CONDOMINIUM -<br>Building: NONE - Unit(s) 1, 2, 3 |
| PID / Tax ID:               |                                                                                                    |
| Document Notes:             |                                                                                                    |
| Document Legal Description: |                                                                                                    |
| Related Certs:              |                                                                                                    |
| Reference Docs:             | A226779/AMEND View Image (1 Page(s))                                                                                                    |

Web User Guide 8.0 (May 2019)

# **Unit/Building Number**

A search can be conducted by selecting a Building or a Building and Unit (a Building must be selected).

| Legal                          |                 |                          |   |
|--------------------------------|-----------------|--------------------------|---|
| Platted      Unplatted      Co | ndominium       |                          |   |
| Condominium Code and/or Name   |                 |                          | _ |
| 4749 INDIAN SHO                | RES RESORT CONE | DOMINIUM SECOND ADDENDUM | , |
| Clear                          |                 |                          |   |
| Unit(s)                        | Building(s)     |                          |   |
|                                | <b>•</b>        |                          |   |
| Outlot/Tract/Other             |                 |                          |   |
| <b>•</b>                       | ALL             |                          |   |
| Include None/Empty Bldgs/Uni   | BOATHOUSE       | 4                        |   |
| - Include None/Empty Blugs/one | COTTAGE UNIT    | ·                        |   |
|                                | GARAGE          |                          |   |
| Names                          | NONE            |                          |   |
| Grantor/ee                     | STORAGE UNIT    |                          |   |

Enter the Unit or leave the field blank to search the entire building. A range of units can also be entered.

| Legal                                                 |
|-------------------------------------------------------|
| Platted Unplatted Ocondominium                        |
| Condominium Code and/or Name                          |
| 4749 INDIAN SHORES RESORT CONDOMINIUM SECOND ADDENDUM |
| Clear                                                 |
| Unit(s) Building(s)                                   |
| 301 COTTAGE UNIT V                                    |
| Outlot/Tract/Other                                    |
|                                                       |
| Include None/Empty Bldgs/Units Show Tract Card        |

The "Download Results" button will allow you to print and/or save the results.

| E  | Bac  | k to Sea          | rch Page           |                 |                              |                                   |               |                               |                         |                          |                                                                                                    |
|----|------|-------------------|--------------------|-----------------|------------------------------|-----------------------------------|---------------|-------------------------------|-------------------------|--------------------------|----------------------------------------------------------------------------------------------------|
| 1  | Dov  | wnload R          | lesults            | Expand All      |                              |                                   |               |                               |                         |                          |                                                                                                    |
| Do | uble | -click an item    |                    |                 | '<br>View Image" to view the | image.                            |               |                               |                         |                          |                                                                                                    |
| Re | esu  | lts Returi        | ned: 11            |                 |                              |                                   |               |                               |                         |                          |                                                                                                    |
|    | #    | Image<br>Link     | Document<br>Number | Book /Dago      | <u>Recorded</u><br>Date/Time | <u>Transfers</u><br><u>Title?</u> | Document Name | <u>Reference</u><br>Documents | <u>Grantor(s)</u>       | <u>Grantee(s)</u>        | <u>Legal(s)</u>                                                                                                    |
|    |      |                   |                    |                 |                              |                                   |               | 649350/CDN                    |                         |                          | INDIAN SHORES RESORT CONDOMINIUM<br>16, 17, 18, 19, 20, 21, 22, 23, 24, 25, 26,<br>44, 49, 50, 51, 52, 53, 54, 55, 55, 55, 58,<br>80, 81, 82, 83, 84, 85, 86, 87, 88, 89, 90,<br>111, 112, 113, 114, 115, 116, 117, 118, 1<br>183, 184, 165, 166, 167, 166, 169, 170, 1<br>189, 190, 191, 192, 193, 194, 195, 196, 1<br>215, 216, 217, 218, 219, 220, 221, 222, 22<br>778, 279, 200, 281, 282, 283, 284, 285, 2<br>1021, 1501, 1502, 1503, 1601, 1602, 170<br>10DIAN SHORES RESORT CONDOMINIUM<br>409, 410, 411, 412, 413, 414, 415, 416, 4<br>435, 436, 437, 484, 439, 440, 441, 442, 4<br>441, 462, 463, 464, 465, 466, 467, 468, 4<br>487, 488, 489, 490, 491, 492, 493, 494, 451, 516, 517, 516, 517, 516, 517, 516, 517, 516, 517, 516, 517, 516, 517, 515, 515, 515, 515, 515, 515, 515 |
| Œ  | 1    | <u>View Image</u> | 669863             | Volume 1/Pg 215 | 11/11/2008 2:17:46 PM        |                                   | CONDOMINIUM   |                               | INDIAN SHORES CONDO ADD | INDIAN SHORES CONDO ADDN | 539, 540, 541, 542, 543, 544, 545, 546, 5<br>565, 566, 567, 568, 569, 570, 571, 572, 5<br>INDIAN SHORES RESORT CONDOMINIUM<br>INDIAN SHORES RESORT CONDOMINIUM                                                                                                    |

## **Condo Map** (not available in all counties)

| ch to | or the Condominium name and then cli           | ck on "Condo Map."   |   |
|-------|------------------------------------------------|----------------------|---|
|       | Legal                                          |                      |   |
|       | ○ Platted ○ Unplatted                          |                      |   |
|       | Condominium Code and/or Name                   |                      | _ |
|       | 60204 CONDO #38 SUNNYSIDE II (UNITS            | S 56 THRU 81) ✓      |   |
|       | Unit(s)                                        | Building(s)          |   |
|       | Outlot/Tract/Other                             | Condo Map Tract Page |   |
|       | Include None/Empty Bldgs/Units Show Tract Card |                      |   |

"~ . . . Searc

Click on the arrow to view the next page. Click on "Download Image" to print and/or save the map. Click on "Close" to return to the main search screen.

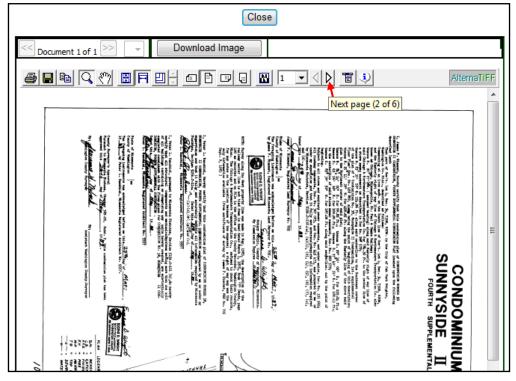

## **Tract Page** (not available in all counties)

Enter the Condominium name and click on "Tract Page."

| Legal                                          |         |
|------------------------------------------------|---------|
| ○ Platted ○ Unplatted ● Condominium            |         |
| Condominium Code and/or Name                   |         |
| 61430 APT OWNERSHIP #12 SUNNYSIDE              | ✓ Clear |
| Unit(s) Building(s)                            |         |
| Outlot/Tract/Other Condo Map Tract Page        |         |
| Include None/Empty Bldgs/Units Show Tract Card |         |

Web User Guide 8.0 (May 2019)

Clear

Click on the right arrow to view the next page or use the down arrow to jump to another page number.

|                                                                                                    |                                                                                                    |                                                                                                    |                                                                                                    | C                       | lose                                         |                                                                   |           |     |
|----------------------------------------------------------------------------------------------------|----------------------------------------------------------------------------------------------------|----------------------------------------------------------------------------------------------------|----------------------------------------------------------------------------------------------------|-------------------------|----------------------------------------------|-------------------------------------------------------------------|-----------|-----|
|                                                                                                    | Document 1 of 1 >>                                                                                                    | Download Image                                                                                                    |                                                                                                    |                         |                                              |                                                                   |           |     |
| 3 8                                                                                                    | 🖻 🔍 🖑 🖪                                                                                                    |                                                                                                    | 1 🗸                                                                                                    |                         | Ð.                                           |                                                                   | AlternaTI | IFF |
| 43                                                                                                    | BLOCK                                                                                                    | PLAT OF                                                                                                    |                                                                                                    | Next pa                 | ge (2 of 22)<br>Tunnyside On The St. Crip    | WASHINGTON COUNTY, MINN.                                          | 43        | ſ   |
|                                                                                                    | BERNEY MA                                                                                                    | 0148788                                                                                                    |                                                                                                    | Lemor Par<br>h Day Year | ne Boispino                                  | /<br>104/115/116/117/118/117/128/128/128/128/128/128/128/128/128/ |           |     |
| 1                                                                                                    | 331821 Survey side Vielegen<br>331870 Fiel Particul Cont.<br>331873 Contract Cont.<br>331874 First Partinal Back of<br>331879 Contract Really Se<br>331879 Contract Really Se                                                                                                    | of de' lack, et al. Ir<br>hastere: Auterfund Services Incogero<br>ldt. lack de<br>nature: Str<br>Idt. Raul Tr                                         | Fal. 25 1978 Fal<br>27 - 27<br>28 - 27<br>28 - 24<br>28 - 24<br>28 - 24<br>28 - 24<br>28 - 24<br>28 - 24<br>28 - 24<br>28 - 24<br>28 - 24<br>28 - 24<br>28 - 24<br>28 - 24<br>28 - 24<br>29 - 24<br>29 - 24<br>29 - 24<br>29 - 24<br>29 - 24<br>29 - 24<br>29 - 24<br>29 - 24<br>29 - 24<br>29 - 24<br>29 - 24<br>29 - 24<br>29 - 24<br>29 - 24<br>29 - 24<br>29 - 24<br>29 - 24<br>29 - 24<br>29 - 24<br>29 - 24<br>29 - 24<br>29 - 24<br>29 - 24<br>29 - 24<br>29 - 24<br>29 - 24<br>29 - 24<br>20 - 24<br>20<br>20 - 24<br>20<br>20 - 24<br>20<br>20 - 24<br>20<br>20<br>20<br>20<br>20<br>20<br>20<br>20<br>20<br>20<br>20<br>20<br>20 |                         | 山田田田 (1) (1) (1) (1) (1) (1) (1) (1) (1) (1) |                                                                   |           |     |
|                                                                                                    | 331703 Conference D. & Vienian a. a.<br>331703 Langeste Envelopment (<br>331709 Long & & Elstonie & Alice                                                                                                    | Coperstion Henry H. & Testoria M. Hitzenacher<br>maare Charlington Hetteral Somming & Scan 6                                                          |                                                                                                    |                         | * 4240<br>• 9755<br>• 4250<br>• 1274         |                                                                   |           |     |
| An II<br>An II<br>AN II<br>AN II<br>AN III | 33/988 Checkust Basty America<br>33/986 Checkust Basty America<br>33/977 Hick Yational Basts of<br>38/900 Checkust Basty America<br>33/901 Hick Yational Checkler                                                                                                    | toras Anterford decorres Anterposate<br>dr. Anne Do<br>Do                                                                                             | Sel as "                                                                                                    |                         |                                              |                                                                   |           |     |
| 26 17<br>15<br>29                                                                                                    | 200024 Catendary, damand M<br>201400 Sanna J. Orle & tanna<br>333535 Panji Habitian, Ho<br>322969 Catendary Hamand, M                                                                                                    | ete of Const., solar<br>8 Norte, Do<br>6 Norte, Do<br>6 Norte, Socialization Conference Conference<br>16 Norte, Socialization Sciences, Socialization | 977ax 14<br>31 Gas<br>10                                                                                                    | 4 °<br>N 2              |                                              |                                                                   |           | :   |
| 11.<br>22<br>33<br>34                                                                                                    | 355547 distances for an and the second states of the second second secon | bas frant skeniets, da.<br>1 stat 10 1 later & states.<br>1 statingto States & the signing for the million                                            | al. 1991ay 1 1971a<br>15<br>01<br>01<br>02                                                                                                    | 13                      |                                              |                                                                   |           |     |
| 15                                                                                                    | 304404 dawn bywatt An.<br>334409 daganfary Lynawrad Afe                                                                                                    | a florest , the Do                                                                                                    | June 5                                                                                                    | 4 / · · ·               |                                              | × 2222 × 22 × 22 × 22 × 2 × 2                                     |           |     |

**Tract Card** (not available in all counties)

The "Show Tract Card" option allows the user to enter a Condominium Name, Unit and Building, and view a report/grid of all applicable documents. Other criteria such as names and date ranges cannot be selected, so all available documents will be returned and will be in numerical order. Search for the condominium name. Enter a single unit number or range in the "Unit(s)" field and select a Building from the "Building(s)" dropdown list (a building must be selected). In this example, a range of units has been entered. Click on the "Show Tract Card" button.

| Legal                                          |                      |       |
|------------------------------------------------|----------------------|-------|
| ○ Platted ○ Unplatted                          |                      |       |
| Condominium Code and/or Name                   | _                    |       |
| 61430 APT OWNERSHIP #12 SUNNYSIDE              | ×                    | Clear |
| Unit(s)<br><mark>A-E</mark>                    | Building(s)          |       |
| Outlot/Tract/Other                             | Condo Map Tract Page |       |
| Include None/Empty Bldgs/Units Show Tract Card |                      |       |

Click on any of the **document number hyperlinks** to view the document image.

| Back to S | Search Pa | age Exp | port to PDF                                                             |                                                                  |       |       |      |      |     |    |  |  |              |
|-----------|-----------|---------|-------------------------------------------------------------------------|------------------------------------------------------------------|-------|-------|------|------|-----|----|--|--|--------------|
| ∎⊲ ∢ [    | 1 of      | 4 🕨 🕅   | Find   Next                                                             | <b>\$</b>                                                        |       |       |      |      |     |    |  |  |              |
|           |           |         |                                                                         | Washington County Trac                                           | ct Ca | ard ( | Cond | lo R | еро | rt |  |  | Page 1 of 4  |
| Condo:    | 61430     |         |                                                                         |                                                                  |       |       |      |      |     |    |  |  | Building: 1  |
| Condo     | Name: A   | PT OWNE | RSHIP #12 SUNNY SIDE                                                    |                                                                  |       |       |      |      |     |    |  |  | Units A to E |
|           |           |         |                                                                         |                                                                  |       |       |      |      | Lo  | ot |  |  |              |
| Date      | Inst.     | Doc. #  | Grantor                                                                 | - Grantee                                                        | Α     | В     | С    | D    | E   |    |  |  | Remarks      |
| 03/30/84  | SM        | A462104 | MINNESOTA STATE BANK<br>ST PAUL                                         | JANET H PERLT<br>RONALD J PERLT                                  |       |       | х    |      |     |    |  |  |              |
| 05/10/85  | DLP       | A484501 | ETAL<br>SUNNYSIDE-ON-ST CROIX<br>CONDOMINIUM ASSOC<br>KEITH LLOYD BROWN | ETAL<br>GUARANTY STATE BANK<br>ST PAUL<br>SUNNYSIDE II LTD PTSHP | х     | х     | х    | х    | х   |    |  |  |              |
| 06/21/85  | JAD       | A487191 | GLORIA J KONGSVIK                                                       | DONALD JOHN KONGSVIK                                             |       |       |      | х    |     |    |  |  |              |
| 06/21/85  | QCD       | A487192 | GLORIA J KONGSVIK                                                       | DONALD J KONGSVIK                                                |       |       |      | х    |     |    |  |  |              |
| 04/25/86  | EOM       | A506186 | MINNESOTA STATE BANK<br>ST PAUL                                         | JANET H PERLT<br>RONALD J PERLT                                  | х     |       |      |      |     |    |  |  |              |

Web User Guide 8.0 (May 2019)

Back to Search Page Export to PDF Click on the Print icon to print a copy of the results. 1 of 4 🕨 Find Next To export to PDF, click on "Export to PDF." PDF options will then appear at the bottom of the screen. Back to Search Page Export to PDF • Cancel Do you want to open or save PLATTEDTRACTCARD.pdf from localhost? Open Save

Names

Person

Entity

🔍 And 🗵 Or

# NAMES SEARCH

## **Grantor and/or Grantee**

The Names search will automatically default to "Person" and "And." Both a Grantor and Grantee do not need to be entered to do a search. If a name is entered in only one field, for example the Grantee field, then the system will only return results where that person is indexed as a Grantee. To return all Grantor/Grantee results for a single name, make sure "Or" is selected so the system displays a single field. If a search needs to be conducted by a company or organization name, change the "Person" button to "Entity" (in some counties a trustee is defined as a "Person" and the name of a trust is defined as an "Entity").

Grantor Exact Person SoundEx Entity Alias 🖲 And 🔍 Or Grantee Exact Person SoundEx Entity Alias

NOTE: Some counties may have the "Names" section default to "Or."

Enter as much or little information as needed (it is not case sensitive and it's best to leave out any punctuation). It is not required to have information in every field. A search can be done in a variety of ways such as first initial and last name, last name only, etc. If you use a single first name character such as "A," it will return all first names beginning with that letter such as Adam, Ann, Arthur, etc. Using the first two letters such as "MA" would return Margaret, Marie, Mark, etc. The same holds true for last names. If "AND" is entered, the results will include Andersen, Anderson, Anders, etc.

TIP!

The percent % sign can be used as a wild card. For example, entering **%son** in the Last Name field will return results including Nelson, Johnson, Jackson, etc.; however, using the wild card after the characters will not matter. Entering nel% will produce the same results as nel.

Exact

Alias

SoundEx

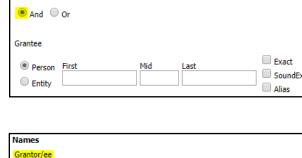

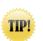

## **Exact, SoundEx and Alias Search**

| Exact   |
|---------|
| SoundEx |
| Alias   |

These boxes do not need to be checked but can be used to refine the search or if the exact spelling is unknown. **NOTE:** The purpose of "Alias" is to search by AKA, DBA, FKA, etc. This checkbox is only helpful if the county has indexed documents using these acronyms.

| 🗹 Exact |
|---------|
| SoundEx |
| Alias   |

Select "Exact" to search for exact matches to the criteria entered. If a field is left blank, such as the middle name, RecordEASE will return matches with a middle name. If a middle name is entered, the system will only return matches with that name.

| Exact     |
|-----------|
| 🗹 SoundEx |
| Alias     |

Select "SoundEx" if uncertain of the exact spelling. For example, if the last name of "Olson" is entered and this box is checked, the system will return results including "Olsen." The first name of "John" would include results such as Jean, Joan and Jon.

# **Examples of Name Searches**

## **"EXACT" NAME SEARCH**

This example shows "daniels" entered as the last name.

| Names                   |                  |               |
|-------------------------|------------------|---------------|
| Grantor/ee              |                  |               |
| Person First     Entity | Mid Last daniels | Exact SoundEx |
| Or And                  |                  |               |

#### The search results will show all last names beginning with "daniels."

| R  | esults Returned: 23 |                   |                    |                  |                              |                                   |                       |                               |                                   |                                                  |
|----|---------------------|-------------------|--------------------|------------------|------------------------------|-----------------------------------|-----------------------|-------------------------------|-----------------------------------|--------------------------------------------------|
|    | #                   |                   | Document<br>Number | <u>Book/Page</u> | <u>Recorded</u><br>Date/Time | <u>Transfers</u><br><u>Title?</u> | Document Name         | <u>Reference</u><br>Documents | <u>Grantor(s)</u>                 | <u>Grantee(s)</u>                                |
| 0  | 1                   | <u>View Image</u> | 771664             |                  | 5/15/2017 1:08:00 PM         |                                   | WARRANTY DEED         |                               |                                   | PATTERMANN, TIMOTHY M<br>PATTERMANN, CHRISTINE M |
| (+ | 2                   | <u>View Image</u> | 772553             |                  | 6/12/2017 1:41:00 PM         |                                   | MORTGAGE (RELEASE OF) | 631932/MTG                    | SASCO MORTGAGE LOAN TRUST         | DANIELSON, BRIAN R                               |
| Ð  | 3                   | View Image        | 772766             |                  | 6/19/2017 2:16:00 PM         |                                   | TRUSTEES DEED         |                               | VIVIAN B HARGRAVE REVOCABLE TRUST | STROETZ, JAMES D<br>DANIELS, LEONARD             |

When the "Exact" box is checked, the system will only return results where "daniels" is the last name.

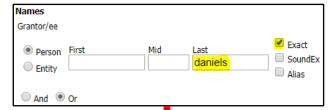

|       | ▼                    |                   |                    |                  |                              |                                   |               |                               |                                           |                                                    |
|-------|----------------------|-------------------|--------------------|------------------|------------------------------|-----------------------------------|---------------|-------------------------------|-------------------------------------------|----------------------------------------------------|
| Re    | Results Returned: 17 |                   |                    |                  |                              |                                   |               |                               |                                           |                                                    |
|       | #                    |                   | Document<br>Number | <u>Book/Page</u> | <u>Recorded</u><br>Date/Time | <u>Transfers</u><br><u>Title?</u> |               | <u>Reference</u><br>Documents | <u>Grantor(s)</u>                         | <u>Grantee(s)</u>                                  |
| +     | ) 1                  | <u>View Image</u> | 772766             |                  | 6/19/2017 2:16:00 PM         |                                   | TRUSTEES DEED |                               |                                           | STROETZ, JAMES D<br><mark>DANIELS</mark> , LEONARD |
| +     | 2                    | <u>View Image</u> | 777218             |                  | 11/7/2017 2:15:00 PM         |                                   | TRUSTEES DEED |                               |                                           | DANIELS, CHRISTOPHER J<br>DANIELS, DAWN M          |
| $\pm$ | ) 3                  | <u>View Image</u> | 777219             |                  | 11/7/2017 2:15:00 PM         |                                   | MORTGAGE      |                               | DANIELS, CHRISTOPHER J<br>DANIELS, DAWN M | MEMBERS' ADVANTAGE CREDIT UNION                    |

## **"SOUNDEX" SEARCH**

This search is helpful if the exact spelling of a name is not known. In this example, the last name of "nelson" will be searched with the "SoundEx" box checked.

| Names<br>Grantor/ee     |     |                |                     |
|-------------------------|-----|----------------|---------------------|
| Person First     Entity | Mid | Last<br>nelson | Exact SoundEx Alias |
| And Or                  |     |                |                     |

#### The system returns results of names similar to "nelson."

| Re | sults Returned: 74 |                   |                    |                  |                              |                                   |                         |                                                          |                                                                                                    |                                      |
|----|--------------------|-------------------|--------------------|------------------|------------------------------|-----------------------------------|-------------------------|----------------------------------------------------------|----------------------------------------------------------------------------------------------------|--------------------------------------|
|    |                    |                   | Document<br>Number | <u>Book/Page</u> | <u>Recorded</u><br>Date/Time | <u>Transfers</u><br><u>Title?</u> | Document Name           | <u>Reference</u><br>Documents                            | <u>Grantor(s)</u>                                                                                                    | <u>Grantee(s)</u>                    |
| ±  | 1                  | <u>View Image</u> | 767653             | Volume /Pg       | 1/3/2017 12:36:00 PM         |                                   | MORTGAGE (RELEASE OF)   | A760695/MTG                                              | PARK CITY CREDIT UNION                                                                                                    | NELSON, KURT D<br>NELSON, THERESE M  |
| +  | 2                  | <u>View Image</u> | 768464             | Volume /Pg       | 1/26/2017 1:14:00 PM         |                                   | EASEMENT                |                                                          | NELSEN, MICHELLE R<br>NELSEN, RON                                                                                                    | WISCONSIN PUBLIC SERVICE CORPORATION |
| ±  | 3                  | <u>View Image</u> | 769236             | Volume /Pg       | 2/21/2017 2:01:00 PM         |                                   | EASEMENT                |                                                          | <mark>NELSON</mark> , RONALD<br>VEGA, LAURIE                                                                                               | WISCONSIN PUBLIC SERVICE CORPORATION |
| +  | 4 ]                | <u>View Image</u> | 769547             | Volume /Pg       | 3/2/2017 12:35:00 PM         |                                   | QUIT CLAIM DEED         |                                                          | LODEWYCK, JUDITH M<br>WINKLER, JOSEPH E<br>WINKLER, JUDSON R<br>NELSON, JOAN M<br>WINKLER, JEFRREY F<br>WINKLER, JOHN L<br>WINKLER, JOHN L | D&B MANAGEMENT CO LLC                |
| ŧ  | 5                  | <u>View Image</u> | 769569             | Volume /Pg       | 3/2/2017 3:28:00 PM          |                                   | MORTGAGE                |                                                          | NELSON, KURT D<br>NELSON, THERESE M                                                                                                    | PARK CITY CREDIT UNION               |
| +  | 6                  | <u>View Image</u> | 770026             | Volume /Pg       | 3/20/2017 12:43:00 PM        |                                   | TERM DECEDENTS PROP INT | A764618/TOD<br>A770564/AFC<br>A523060/WAR<br>A523059/WAR | NILSSON, THOMAS H                                                                                                    | NILSSON, BETTY J                     |

#### WILDCARD (%) SEARCH

A wildcard search can be especially helpful when searching for businesses or trusts. In the search below, the radio button has been selected for "Entity" and "%nelson%trust" as the entity name. When a wildcard is placed before a name, that tells the system that the name is contained somewhere within the trust name.

| Names                                                   |                                            |                           |
|---------------------------------------------------------|--------------------------------------------|---------------------------|
| Grantor/ee                                              |                                            |                           |
| <ul> <li>Person</li> <li>Entity</li> <li>And</li> </ul> | Entity<br><mark>%nelson%trust</mark><br>Or | Exact<br>SoundEx<br>Alias |

The system returns results where both "nelson" and "trust" are contained within the name.

| Re    | esults Returned: 6 |                   |                 |                  |                              |  |                 |                        |                                  |                                                                    |
|-------|--------------------|-------------------|-----------------|------------------|------------------------------|--|-----------------|------------------------|----------------------------------|--------------------------------------------------------------------|
|       | #                  | Image<br>Link     | Document Number | <u>Book/Page</u> | <u>Recorded</u><br>Date/Time |  |                 | Reference<br>Documents | <u>Grantor(s)</u>                | <u>Grantee(s)</u>                                                  |
| $\pm$ | 1                  | <u>View Image</u> | 771080          | Volume /Pg       | 4/27/2017 8:58:31 AM         |  | RELEASE (MISC)  | A743808/MTG            | BMO HARRIS BANK NA               | ROBERT D <mark>NELSON</mark> REVOCABLE TRUST                       |
| +     | 2                  | <u>View Image</u> | 774320          | Volume /Pg       | 8/7/2017 1:21:00 PM          |  | QUIT CLAIM DEED |                        |                                  | CLAYTON T NELSON REVOCABLE TRUST<br>NANCY K NELSON REVOCABLE TRUST |
| +     | 3                  | View Image        | 783479          | Volume /Pg       | 6/15/2018 2:58:00 PM         |  | QUIT CLAIM DEED |                        | NELSON JOINT REVOCABLE TRUST     | NELSON, ALAN H<br>COREY-NELSON, DONNA M                            |
| (+)   | 4                  | View Image        | 784867          | Volume /Pg       | 7/30/2018 11:07:00 AM        |  | TRUSTEES DEED   |                        | NELSON FAMILY TRUST              | NELSON, DAVID ROBERT                                               |
| +     | 5                  | <u>View Image</u> | 788850          | Volume /Pg       | 12/3/2018 12:58:00 PM        |  | QUIT CLAIM DEED |                        | NELSON, THOMAS<br>NELSON, MARCIA | THOMAS NELSON REVOCABLE TRUST<br>MARCIA NELSON REVOCABLE TRUST     |
| +     | 6                  | <u>View Image</u> | 789032          | Volume /Pg       | 12/7/2018 1:54:00 PM         |  | QUIT CLAIM DEED |                        | NELSON, STEVEN                   | STEVEN S <mark>NELSON</mark> REVOCABLE TRUST                       |

If "%trust" is removed, now the system will search for any entity containing "nelson" in the name.

| Names                                      |                                |                           |
|--------------------------------------------|--------------------------------|---------------------------|
| Grantor/ee                                 |                                |                           |
| <ul> <li>Person</li> <li>Entity</li> </ul> | Entity<br><mark>%nelson</mark> | Exact<br>SoundEx<br>Alias |
| 🔵 And 🔎                                    | Or                             |                           |

|        |                     |                   |                           |                  |                       |                                   | <b>_</b>                |                               |                                      |                                                                                 |
|--------|---------------------|-------------------|---------------------------|------------------|-----------------------|-----------------------------------|-------------------------|-------------------------------|--------------------------------------|---------------------------------------------------------------------------------|
| Re     | Results Returned: 8 |                   |                           |                  |                       |                                   |                         |                               |                                      |                                                                                 |
|        |                     |                   | <u>Document</u><br>Number | <u>Book/Page</u> |                       | <u>Transfers</u><br><u>Title?</u> | Document Name           | <u>Reference</u><br>Documents | <u>Grantor(s)</u>                    | <u>Grantee(s)</u>                                                               |
| +      | 1                   | <u>View Image</u> |                           |                  | 4/27/2017 8:58:31 AM  |                                   | RELEASE (MISC)          | A743808/MTG                   | BMO HARRIS BANK NA                   | ROBERT D NELSON REVOCABLE TRUST<br>JEANNE E NELSON REVOCABLE TRUST              |
| +      | 2                   | <u>View Image</u> | 774320                    | Volume /Pg       | 8/7/2017 1:21:00 PM   |                                   | QUIT CLAIM DEED         |                               | NELSON, CLAYTON T<br>NELSON, NANCY K | CLAYTON T NELSON REVOCABLE TRUST<br>NANCY K NELSON REVOCABLE TRUST              |
| +      | 3                   | <u>View Image</u> | 776944                    | Volume /Pg       | 10/30/2017 2:57:44 PM |                                   | DEED (MISCELLANEOUS)    |                               | HUBERT N NELSON JR ESTATE            | NELSON, DANIEL A<br>FIEGEL, BLANCHE<br>FIEGEL, BLACHE<br>FIEGEL, BLANCHE NELSON |
| +      | 94                  | <u>View Image</u> | 783479                    | Volume /Pg       | 6/15/2018 2:58:00 PM  |                                   | QUIT CLAIM DEED         |                               | NELSON JOINT REVOCABLE TRUST         | NELSON, ALAN H<br>COREY-NELSON, DONNA M                                         |
| (+     | 5                   | <u>View Image</u> | 784093                    | Volume /Pg       | 7/5/2018 10:48:00 AM  |                                   | PERSONAL REPRESENT DEED |                               | JULIE A NELSON ESTATE                | SEEGER, HAROLD L                                                                |
| $(\pm$ | 6                   | <u>View Image</u> | 784867                    | Volume /Pg       | 7/30/2018 11:07:00 AM |                                   | TRUSTEES DEED           |                               | NELSON FAMILY TRUST                  | NELSON, DAVID ROBERT                                                            |
| +      | 7                   | <u>View Image</u> | 788850                    | Volume /Pg       | 12/3/2018 12:58:00 PM |                                   | QUIT CLAIM DEED         |                               | NELSON, THOMAS<br>NELSON, MARCIA     | THOMAS NELSON REVOCABLE TRUST<br>MARCIA NELSON REVOCABLE TRUST                  |
| +      | 8                   | <u>View Image</u> | 789032                    | Volume /Pg       | 12/7/2018 1:54:00 PM  |                                   | QUIT CLAIM DEED         |                               | NELSON, STEVEN                       | STEVEN S NELSON REVOCABLE TRUST                                                 |

# **DOCUMENT INFORMATION**

The "Document Information" section has search criteria that can be used alone or in conjunction with other search criteria.

| Document Information      |                                        |       |   |
|---------------------------|----------------------------------------|-------|---|
| Doc Rec Date              | to                                     |       |   |
| Document Group            | ▼                                      |       |   |
| Document Name             | ▼                                      |       |   |
| Document Number           | to                                     |       |   |
| Documents Related to Doc# |                                        | ]     |   |
| Book Type                 | <b>T</b>                               |       |   |
| Book                      | Page                                   |       | + |
| Tax ID/PID                |                                        | ]     |   |
|                           | Include Parent PIDs Include Child PIDs |       |   |
| Tax Address               |                                        | Clear |   |
| Remarks/Notes             |                                        | ]     |   |

## Date Search

The "Doc Rec Date" field allows the user to search by date ranges. The search can be for all documents recorded within a specific timeframe, or the date range can include other parameters such as document name, legal description, grantor/grantee name, etc. The date can be manually entered (mm/dd/yyyy – no preceding zeroes for the mm/dd fields) or the calendar icon can be clicked to select a date. If manually entering the date range, use the arrow key on your keyboard to move among the mm/dd/yyyy fields and press "Tab" to move to the second date field. Once "Tab" is pressed the same date will populate into the second date field.

| Document Information      |          |      |          |          |         |         |         |          |          |          |
|---------------------------|----------|------|----------|----------|---------|---------|---------|----------|----------|----------|
| Doc Rec Date              | 5/1/2019 | 🛄 to | 5/1/2019 |          |         |         | Ŧ       |          |          |          |
| Document Group            |          |      |          | <b>.</b> | •       | Octo    | her     | 2019     |          |          |
| Document Name             |          |      |          | Su       |         |         |         | Th       |          | Sa       |
| Document Number           |          | to   |          | 29       | 30      | 1       | 2       | 3        | 4        | 5        |
| Documents Related to Doc# |          |      |          | 6<br>13  | 7<br>14 | 8<br>15 | 9<br>16 | 10<br>17 | 11<br>18 | 12       |
| Book                      |          | Page |          | 20       |         |         | 23      |          | 25       | 19<br>26 |
|                           |          |      |          | 27       | 28      | 29      | 30      |          | 1        | 2        |
| Remarks/Notes             |          |      |          | 3        | 4       | 5       | 6       | 7        | 8        | 9        |
|                           |          |      |          |          | Toda    | y: Oc   | tobe    | 10, 2    | 2019     |          |

## **Document Group Search**

This search allows the user to select a general category of documents and select additional criteria such as a name, legal description, date range, etc. The group **P-Deed** would include documents such as Warranty Deeds, Transfer on Death Deeds and Quit Claim Deeds. These groupings will vary by county and some counties may not have groups configured. (See **Appendix A** at the end of this manual for an example of a listing of document groups and the document names contained within each group).

| Document Information      |                     |   |   |
|---------------------------|---------------------|---|---|
| Doc Rec Date              | to                  |   |   |
| Document Group            |                     | ۲ |   |
| Document Name             |                     | * |   |
|                           | P-Affidavit         |   | ŀ |
| Document Number           | P-Assignment        |   |   |
| Documents Related to Doc# | P-Contract for Deed |   | h |
|                           | P-Corporate         |   | H |
| Book Type                 | P-County/Municipal  |   | L |
| Book                      | P-Court Documents   |   | ſ |
| book                      | P-Declarations      |   | ŀ |
| Tax ID/PID                | P-Deed              |   |   |
|                           | P-Easement          |   | h |
|                           | P-Foreclosure       |   | ŀ |

## **Document Name Search**

This search allows the user to select a single document name by clicking on the down arrow or typing the name into the field to advance to the name. If two document types are needed such as a Quit Claim Deed and Warranty Deed, either a separate search needs to be conducted for each or the "Document Group" search above would need to be used (provided the county has groups set up). Enter additional criteria to narrow the search results.

| Document Information      |                                |   |
|---------------------------|--------------------------------|---|
| Doc Rec Date              | to                             |   |
| Document Group            |                                | ۲ |
| Document Name             |                                | ۲ |
| Document Number           |                                | * |
|                           | ACCEPTANCE OF APPOINTMENT      |   |
| Documents Related to Doc# | ADDENDUM CONTRACT DEED         |   |
| Book Type                 | ADDENDUM TO MORTGAGE           |   |
| book type                 | ADJUSTABLE RATE RIDER          |   |
| Book                      | ADVERSE CLAIM                  |   |
| Tax ID/PID                | AFF NOTICE CLEAN UP COMPLETION |   |
| Tax ID/FID                | AFF PROP CONTAMINATED BY       |   |
|                           | AFFIDAVIT                      |   |

## **Document Number Search**

The "Document Number" search allows the user to enter a single document number or range. Type the document number into the first field and press the "Tab" key. The same number will automatically populate into the next field. Click on the "Search" button to pull up that document or enter a different number in the "to" field to view a range. **NOTE:** If the second field is left blank, it will bring up all document numbers from the first document number entered going forward.

| Document Information |         |      |         |   |
|----------------------|---------|------|---------|---|
| Doc Rec Date         |         | 🛄 to |         |   |
| Document Group       |         |      |         | • |
| Document Name        |         |      |         | • |
| Document Number      | 3030301 | to   | 3030301 |   |

#### **Documents Related to Doc#**

Use this search to find all documents related to a particular document. For example, if the document number for a mortgage is entered and the "Search" button is clicked, it will bring up any related documents such as assignments or satisfactions. **NOTE:** Search results are dependent upon what has been entered into the county's tract. Cross-reference searches, such as by name or legal description, are recommended.

| Documents Related to Doc# | 779096 |   |
|---------------------------|--------|---|
| Book                      | Page   | + |
| Remarks/Notes             |        |   |
| Search Clear All          |        |   |

| Re | su | lts Retur         | ned: 7             |                  |                                     |                                   |                           |                               |
|----|----|-------------------|--------------------|------------------|-------------------------------------|-----------------------------------|---------------------------|-------------------------------|
|    | #  | Image<br>Link     | Document<br>Number | <u>Book/Page</u> | <u>Recorded</u><br><u>Date/Time</u> | <u>Transfers</u><br><u>Title?</u> | Document Name             | <u>Reference</u><br>Documents |
| ±  | 1  | <u>View Image</u> | 773029             | Volume 13/Pg 213 | 6/26/2017 1:21:00 PM                |                                   | PLATS                     | A779095/AGR<br>A779096/DCR    |
| +  | 2  | <u>View Image</u> | 779095             | Volume /Pg       | 1/12/2018 1:50:00 PM                |                                   | AGREEMENT - MISCELLANEOUS | A773029/PLT<br>A779096/DCR    |
| ±  | 3  | <u>View Image</u> | 779248             | Volume /Pg       | 1/19/2018 3:02:00 PM                |                                   | WARRANTY DEED             | A779096/DCR                   |
| +  | 4  | <u>View Image</u> | 779249             | Volume /Pg       | 1/19/2018 3:02:00 PM                |                                   | MORTGAGE                  | A779096/DCR                   |
| ±  | 5  | <u>View Image</u> | 779487             | Volume /Pg       | 1/26/2018 3:56:00 PM                |                                   | MORTGAGE (PARTIAL REL)    | A779096/DCR<br>A766134/MTG    |
| ÷  | 6  | <u>View Image</u> | 787247             | Volume /Pg       | 10/12/2018 12:08:00 PM              |                                   | WARRANTY DEED             | A779096/DCR                   |
| +  | 7  | <u>View Image</u> | 787248             | Volume /Pg       | 10/12/2018 12:08:00 PM              |                                   | MORTGAGE                  | A779096/DCR                   |

# **Book Type**

The "Book" search will vary by county. Click on the dropdown arrow and select from the available list of Book and Page documents.

| Book Type     |                   | <mark>⊻</mark> |
|---------------|-------------------|----------------|
| Book          | ABS               |                |
| DOOK          | BONDS             |                |
| Tax ID/PID    | DEEDS<br>Document |                |
|               | MIL DIS           |                |
|               | MISC              |                |
| Tax Address   | MORTGAGES         |                |
| Remarks/Notes | Plat              |                |

Enter the Book and Page and click on the "Search" button.

| Book Ty | pe          | BONDS               |       |
|---------|-------------|---------------------|-------|
| Book    |             | T Page 12           | +     |
| Tax ID/ | PID         |                     | ]     |
|         |             | Include Parent PIDs |       |
| Tax Add | lress       |                     | Clear |
| Remark  | s/Notes     |                     | ]     |
| Searc   | h Clear All |                     |       |

**NOTE:** Some counties do not have multiple books, so just the book (or volume) and page numbers would be entered.

| Book             | 2 | Page <mark>20</mark> | + |
|------------------|---|----------------------|---|
| Remarks/Notes    |   |                      |   |
| Search Clear All |   |                      |   |

In this example, more than one document is assigned to Volume 2, Page 20. The Document Name of **IMAGED DOCUMENT** indicates that indexing has not been completed but the image is available. Click on the View Image hyperlink to view the document.

| Back to Search Page                                                                                      |                |                              |  |                 |                               |                   |                   |                                        |
|----------------------------------------------------------------------------------------------------|----------------|------------------------------|--|-----------------|-------------------------------|-------------------|-------------------|----------------------------------------|
| Download Results                                                                                         | Expand All     |                              |  |                 |                               |                   |                   |                                        |
| Double-click an item to view the detail, or click on "View Image" to view the image. Results Returned: 3 |                |                              |  |                 |                               |                   |                   |                                        |
| # Image Link Document                                                                                    | ROOK/Dado      | <u>Recorded</u><br>Date/Time |  |                 | <u>Reference</u><br>Documents | <u>Grantor(s)</u> | <u>Grantee(s)</u> | <u>Legal(s)</u>                        |
| 1 View Image 20                                                                                          | Volume 2/Pg 20 | 1/1/1987 12:00:00 PM         |  | IMAGED DOCUMENT |                               |                   |                   |                                        |
| + 2 <u>View Image</u> 60545                                                                              | Volume 2/Pg 20 | 1/1/1987 12:00:00 PM         |  | IMAGED DOCUMENT |                               |                   |                   |                                        |
| + 3 <u>View Image</u> P000083                                                                            | Volume 2/Pg 20 | 5/14/1904 2:45:00 PM         |  | PLATS           |                               | PLAT              | PUBLIC            | MOEN PARK - Block: NONE - Lot(s) 1, 2, |

To search for multiple books and pages at the same time, enter the first book and page number and click on the "+" sign (this requires a site setting be turned on).

| Book | 2 | Page | 20 |  | + |  |
|------|---|------|----|--|---|--|
|------|---|------|----|--|---|--|

Enter the next book and page. Click on "Search" or the "+" sign if another book and page needs to be added.

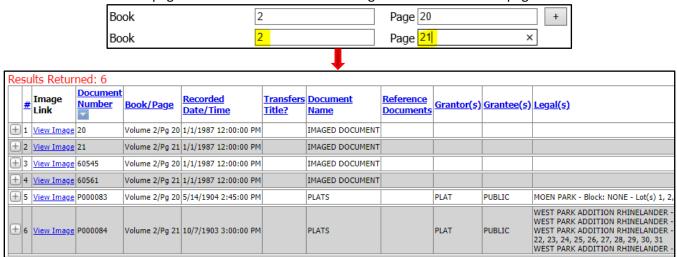

# Tax ID/PID

This search is available if the county's RecordEASE system is integrated with the county's tax system or if the Tax ID/PID numbers are being maintained within RecordEASE. Enter the Property Identification Number without any delimiters (periods, dashes or spaces) and click on "Search." RecordEASE will then either access the application to pull all associated documents, or access the county's tax system to first retrieve the legal description and then pull all associated documents. **NOTE:** If RecordEASE is accessing the county's tax system and the legal description is a partial lot or metes and bounds, the system may return more documents than needed (the results can be sorted). Also, not all counties use Parent/Child PIDs.

| Tax ID/PID       | 07002821410014      |
|------------------|---------------------|
|                  | Include Parent PIDs |
| Tax Address      |                     |
| Remarks/Notes    |                     |
| Search Clear All |                     |

Click on **View Image** to view the document, or click on the plus + sign to expand the document detail to find any related documents.

| E                                                 | Back to Search Page |                                                       |         |         |                            |                 |                                    |                                                                                                    |                                     |                                |  |  |  |
|---------------------------------------------------|---------------------|-------------------------------------------------------|---------|---------|----------------------------|-----------------|------------------------------------|----------------------------------------------------------------------------------------------------|-------------------------------------|--------------------------------|--|--|--|
| ٦                                                 | )01                 | wnload f                                              | Resu    | lts Ex  | port to Excel              | Plat Map        | Expand All                         |                                                                                                    |                                     |                                |  |  |  |
|                                                   |                     |                                                       |         |         | r click on "View Image" to | view the ima    | ige.                               |                                                                                                    |                                     |                                |  |  |  |
| ке                                                | su                  | lts Retur                                             |         | -       |                            |                 |                                    |                                                                                                    |                                     |                                |  |  |  |
|                                                   |                     | ink Type Document Recorded Transfers Dote/Time Title? |         |         |                            |                 | Document Name                      | Reference<br>Documents                                                                                                  | <u>Grantor(s)</u>                   | <u>Grantee(s)</u>              |  |  |  |
| ŧ                                                 | 1                   | View Image                                            | т       | 1036573 | 4/29/1994 8:43:00 AM       |                 | MORTGAGE                           | T1062841/SM                                                                                                    | WOODBURY FAMILY MEDICAL BUILDING CO | EASTERN HEIGHTS STATE BANK     |  |  |  |
| Ξ                                                 | 2                   | View Image                                            | т       | 1036574 | 4/29/1994 8:43:00 AM       |                 | ASSIGNMENTS OF RENTS               | T1062841/SM                                                                                                    | WOODBURY FAMILY MEDICAL BUILDING CO | EASTERN HEIGHTS STATE BANK     |  |  |  |
|                                                   | Ī                   |                                                       |         |         | Reco                       | rded Date       | <b>:</b> 4/29/1994 8:43:00         | AM                                                                                                    |                                     |                                |  |  |  |
|                                                   |                     |                                                       |         |         | Do                         | cument #        | : 1036574 <u>View Ima</u>          | <mark>e</mark> (Pages)                                                                                                  |                                     |                                |  |  |  |
|                                                   |                     |                                                       |         |         |                            | Land Type       | <mark>:</mark> Т                   |                                                                                                    |                                     |                                |  |  |  |
|                                                   |                     |                                                       |         |         | Docum                      | Document Group: |                                    | P-Assignment                                                                                                    |                                     |                                |  |  |  |
|                                                   | Documen             |                                                       |         |         |                            |                 | ASSIGNMENTS OF                     | RENTS                                                                                                    |                                     |                                |  |  |  |
|                                                   |                     |                                                       |         |         | C                          | ated Date       | 3/4/1994 12:00:00 AM               |                                                                                                    |                                     |                                |  |  |  |
|                                                   |                     |                                                       |         |         |                            |                 | 250000.00                          |                                                                                                    |                                     |                                |  |  |  |
|                                                   |                     |                                                       |         |         |                            |                 | WOODBURY FAMIL                     | WOODBURY FAMILY MEDICAL BUILDING CO                                                                                     |                                     |                                |  |  |  |
|                                                   |                     |                                                       |         |         |                            |                 |                                    | EASTERN HEIGHTS STATE BANK                                                                                              |                                     |                                |  |  |  |
|                                                   |                     |                                                       | Legals: |         |                            |                 |                                    | WOODDALE CENTER INDUSTRIAL PARK - Block: 1 - Lot(s) 3, 4<br>TOG W/PT VAC WOODLAN of lot 3 TOG W/PT VAC ST SUBJ of lot 4 |                                     |                                |  |  |  |
|                                                   |                     | PID / Tax ID:                                         |         |         |                            |                 | ••                                 |                                                                                                    |                                     |                                |  |  |  |
|                                                   |                     |                                                       |         |         | Docum                      | ent Notes       | <mark>::</mark>                    | 25375 <u>View Certificate</u>                                                                                           |                                     |                                |  |  |  |
|                                                   |                     |                                                       |         |         | Document Legal D           | escription      | :                                  |                                                                                                    |                                     |                                |  |  |  |
|                                                   |                     |                                                       |         |         | Rel                        | ated Certs      | 25375 View Certif                  |                                                                                                    |                                     |                                |  |  |  |
|                                                   |                     |                                                       |         |         | Refer                      | ence Docs       | T1062841/SM View Image (0 Page(s)) |                                                                                                    |                                     |                                |  |  |  |
| ÷                                                 | 3                   | View Image T 1061515 7/3/1997 2:53:00 PM Q            |         |         |                            |                 | QUIT CLAIM DEED                    |                                                                                                    | WOODBURY FAMILY MEDICAL BUILDING CO | WOODBURY FAMILY MEDICAL BUILD  |  |  |  |
| +                                                 | 4                   | View Image                                            | т       | 1061516 | 7/3/1997 2:53:00 PM        |                 | WARRANTY DEED                      |                                                                                                    | WOODBURY FAMILY MEDICAL BUILDING CO | LANDMARK X LTD PTSHP           |  |  |  |
| ÷                                                 | 5                   | View Image                                            | т       | 1202903 | 11/17/2010 11:38:06 AM     |                 | WARRANTY DEED                      |                                                                                                    | LANDMARK X LTD PTSHP                | LINN INVESTMENT PROPERTIES LLC |  |  |  |
| + 6 View Image T 1202904 11/17/2010 11:38:06 AM M |                     |                                                       |         |         |                            |                 | MORTGAGE                           |                                                                                                    | LINN INVESTMENT PROPERTIES LLC      | MERCHANTS BANK NA              |  |  |  |
|                                                   |                     |                                                       |         |         |                            |                 |                                    |                                                                                                    |                                     |                                |  |  |  |

## Search by Address

This search is available if RecordEASE is integrated with the county's tax system or if addresses are being maintained within RecordEASE. Enter the address number in the "Tax Address" field and press the "Enter" or "Tab" key.

| Clear |
|-------|
|       |

This creates a dropdown list of addresses.

| 2975 ALDRICH TRL, WOODBURY, MN, 55125<br>2975 DEVONSHIRE CIR, WOODBURY, MN, 55125<br>2975 HELENA AVE N, OAKDALE, MN, 55128<br>2975 JORDAN CT, WOODBURY, MN, 55125<br>2975 KLONDIKE AVE N, LAKE ELMO, MN, 55042<br>2975 NYBECK AVE S, AFTON, MN, 55001<br>2975 OAKGREEN AVE N, STILLWATER, MN, 55082<br>2975 WHITE EAGLE DR, WOODBURY, MN, 55129 | Clear |
|----------------------------------------------------------------------------------------------------|-------|
| 2975 WHITE EAGLE DR, WOODBURY, MN, 55129<br>2975 PIONEER DR, WOODBURY, MN, 55125                                                                                                    |       |

Select the address and then click on "Search." RecordEASE will then either access the application to pull all associated documents, or access the county's tax system to first retrieve the legal description and then pull all associated documents. **NOTE:** If RecordEASE is accessing the county's tax system and the legal description is a partial lot or metes and bounds, the system may return more documents than needed (the results can be sorted).

| ſ | Tax Address      | 2975 PIONEER DR, WOODBURY, MN, 55125 | Clear |
|---|------------------|--------------------------------------|-------|
|   | Remarks/Notes    |                                      |       |
|   | Search Clear All |                                      |       |

| Back to Search Page |                                 |              |                    |                              |                                   |                             |                        |                                 |                                               |                                                                                             |                                                                           |  |
|---------------------|---------------------------------|--------------|--------------------|------------------------------|-----------------------------------|-----------------------------|------------------------|---------------------------------|-----------------------------------------------|---------------------------------------------------------------------------------------------|---------------------------------------------------------------------------|--|
| D                   | ownload R                       | esults       | Export             | to Excel I                   | Expand All                        |                             |                        |                                 |                                               |                                                                                             |                                                                           |  |
|                     | ele-click an item<br>Uts Return |              | the detail, or cl  | ick on "View Ima             | ige" to view th                   | e image.                    |                        |                                 |                                               |                                                                                             |                                                                           |  |
| 4                   | #<br>Link                       | Land<br>Type | Document<br>Number | <u>Recorded</u><br>Date/Time | <u>Transfers</u><br><u>Title?</u> | Document Name               | Reference<br>Documents | <u>Grantor(s)</u>               | <u>Grantee(s)</u>                             | <u>Legal(s)</u>                                                                             | Notes                                                                     |  |
| ± 1                 | View Image                      | A            | 797835             | 4/28/1994<br>10:59:00 PM     |                                   | PLATS                       |                        | WOODBURY<br>COMMUNITY<br>CHURCH | WOODBURY<br>COMMUNITY<br>CHURCH ADDITION      | S16/T28/R21 - QQQ(s) SESE<br>WOODBURY COMMUNITY<br>CHURCH ADDITION -<br>Block: 1 - Lot(s) 1 | 50' EXC N 60' OF S 590.50' O<br>W 185' N/K/A WOODBURY<br>COMMUNITY CHURCH |  |
| + 2                 | 2 <u>View Image</u>             | A            | 984254             | 6/4/1998<br>1:46:00 PM       |                                   | MORTGAGE                    | A3169689/SM            | WOODBURY<br>COMMUNITY<br>CHURCH | EASTERN HEIGHTS<br>BANK                       | WOODBURY COMMUNITY<br>CHURCH ADDITION -<br>Block: 1 - Lot(s) 1                              |                                                                           |  |
| ÷ 3                 | 3 View Image                    | A            | 3169689            | 7/20/2001<br>2:12:00 PM      |                                   | SATISFACTION OF<br>MORTGAGE | A984254/MTG            | WELLS FARGO<br>BANK MN          | WOODBURY<br>COMMUNITY<br>CHURCH               | WOODBURY COMMUNITY<br>CHURCH ADDITION -<br>Block: 1 - Lot(s) 1                              |                                                                           |  |
| + 4                 | ¥ <u>View Image</u>             | A            | 3169690            | 7/20/2001<br>2:12:00 PM      |                                   | MORTGAGE                    | A3929725/5M            | WOODBURY<br>COMMUNITY<br>CHURCH | FIRST NATL BANK<br>HUDSON                     | WOODBURY COMMUNITY<br>CHURCH ADDITION -<br>Block: 1 - Lot(s) 1                              |                                                                           |  |
| ÷ 5                 | 5 <u>View Image</u>             | A            | 3554800            | 11/30/2005<br>3:15:00 PM     |                                   | SATISFACTION OF<br>MORTGAGE | A707835/MTG            | WASHINGTON<br>MUTUAL BANK       | PEDERSON, PHILIP A<br>PEDERSON,<br>KATHLEEN S | S16/T28/R21 - QQQ(s) SESE<br>WOODBURY COMMUNITY<br>CHURCH ADDITION -<br>Block: 1 - Lot(s) 1 | 50' EXC N 60' OF S 590,50' O<br>W 185' N/K/A WOODBURY<br>COMMUNITY CHURCH |  |
| + 6                 | 5 <u>View Image</u>             | A            | 3924576            | 12/31/2012<br>2:59:00 PM     |                                   | MORTGAGE                    |                        | WOODBURY<br>COMMUNITY<br>CHURCH | BREMER BANK NATL<br>ASSOC                     | WOODBURY COMMUNITY<br>CHURCH ADDITION -<br>Block: 1 - Lot(s) 1                              |                                                                           |  |
| ÷,                  | View Image                      | A            | 3924577            | 12/31/2012<br>2:59:00 PM     |                                   | ASSIGNMENTS OF<br>RENTS     |                        | WOODBURY<br>COMMUNITY<br>CHURCH | BREMER BANK NATL<br>ASSOC                     | WOODBURY COMMUNITY<br>CHURCH ADDITION -<br>Block: 1 - Lot(s) 1                              |                                                                           |  |
| +) 8                | View Image                      | A            | 3929725            | 1/31/2013<br>12:15:00 PM     |                                   | SATISFACTION OF<br>MORTGAGE | A3169690/MTG           | ASSOCIATED BANK                 | WOODBURY<br>COMMUNITY<br>CHURCH               | WOODBURY COMMUNITY<br>CHURCH ADDITION -<br>Block: 1 - Lot(s) 1                              |                                                                           |  |

## **Remarks/Notes**

This field can be used to search for specific notes that may have been entered into the tract such as numbers pertaining to Lis Pendens or Financing Statements (the use of this field will vary by county). Due to variations in tract entry, it is best to enter as little information as possible.

|                          | Ren                           | narks/Notes 1                                              | 995                          |                                                      |                                        |                |                      |  |
|--------------------------|-------------------------------|------------------------------------------------------------|------------------------------|------------------------------------------------------|----------------------------------------|----------------|----------------------|--|
| 0                        | Se                            | Search Clear All                                           |                              |                                                      |                                        |                |                      |  |
|                          | <u>Reference</u><br>Documents | <u>Grantor(s)</u>                                          | <u>Grantee(s)</u>            | <u>Legal(s)</u>                                      |                                        |                | <u>Notes</u>         |  |
| LIS PENDENS DISCHARGE    |                               | ONEIDA COUNTY CIRCUIT COURT<br>EDWARD R CHARBARNEAU ESTATE | FIRST FINANCIAL BANK         | FISH LAKE ADDITION - Blo<br>FISH LAKE ADDITION - Blo |                                        |                | LIS PENDENS #37 1995 |  |
| LIS PENDENS DISCHARGE    |                               | FIRST BANK                                                 | CENTURY SHOPPING FUND I      | S4/T36/R9 - QQQ(s) S2SW<br>Part Of S2SW              |                                        |                | LIS PENDENS #15 1995 |  |
| LIS PENDENS DISCHARGE    |                               | LUETH, BURNELL<br>LUETH, MARLENE R                         | HEIN, HARVEY H<br>HEIN, JOAN | S5/T38/R6 - QQQ(s) NESE<br>Part Of NESE              |                                        |                | LIS PENDENS #35 1995 |  |
| UCC FINANCING STMT CONT  |                               | M&I MARSHALL & ILSLEY BK                                   | KRIST OIL CO                 | COON & BARNES ADDITIO<br>Part of Lot 12              | N TO RHINELANDER - Block: 2 - Lot(s) C | C, D, 1, 2, 12 | CONTINUE #444 1995   |  |
| UCC FINANCING STMT AMEND |                               | M&I FIRST AMERICAN BANK                                    | M&I MARSHALL & ILSLEY BK     | COON & BARNES ADDITIO<br>Part of Lot 12              | N TO RHINELANDER - Block: 2 - Lot(s) C | C, D, 1, 2, 12 | AMEND #444 1995      |  |

# **APPENDIX A – DOCUMENT GROUPS AND NAMES (this varies by county)**

#### **DOCUMENT GROUP**

#### **P-Affidavit**

AFF NOTICE CLEAN UP COMPLETION AFF PROP CONTAMINATED BY AFFIDAVIT AFFIDAVIT EXEMPT HOMESTED AFFIDAVIT NO SELF DEALING AFFIDAVIT OF IDENTITY AFFIDAVIT OF PUBLICATION AFFIDAVIT OF REMEDIATION AFFIDAVIT OF SURVIVORSHIP AFFIDAVIT - NON-REVOCATION ENVIRONMENTAL MISC

#### **P-Assignment**

ASSIGN OF LIEN ASSIGN OIL GAS ASSIGNMENT OF LEASE ASSIGNMENT OF MORTGAGE ASSIGNMENT OF TRUST ASSIGNMENT OF UCC/FINANCING STATEMENT ASSIGNMENTS (MISC) ASSIGNMENTS OF RENTS CORRECT ASSIGN MORTGAGE

#### P-Contract for Deed

ADDENDUM CONTRACT DEED CANCEL CONTRACT FOR DEED CONTRACT FOR DEED EXTENSION CD

#### **P-Corporate**

ARTICLES OF INCORPORATION CONTINUATION FINANCE STAT CORRECTION TO PLAT DISSOLUTION OF CORP FINANCING STATEMENT

#### P-County/Municipal

ACCEPTANCE OF APPOINTMENT ANNEXATION BONDS CERT SALE OF SEIZED PROP CONDEMNATION DEPUTATION **ELECTION CERTIFICATE OF** FINAL CERTIFICATE OATH OF OFFICE OFFICIAL BOND ORDINANCE PARTIAL RELEASE RIGHT WAY PERMIT (MISCELLANEOUS) PROTECTED WATERS PERMIT RESOLUTION **REVOCATION OF DEPUTATION RIGHT OF WAY PLATS USE PERMIT** VACATION VARIANCE WETLAND REPLACEMENT

#### **P-Court Documents**

AMENDED JUDGMENT & DECREE APPOINTMENT OF EXECUTOR BANKRUPTCY PROCEEDINGS CERT OF EXEMPT CERTIFICATE OF DEATH CERTIFICATION TRADE NAME DECLARATION CONSERVATOR DECREE OF CONVEYANCE DECREE OF DESCENT DECREE OF DISTRIBUTION DISCHARGE OF LIS PENDENS DISCLAIMER (NON-PROBATE) DISMISSAL EX PARTE ORDER FINAL DECREE JUDGMENT JUDGMENT & DECREE LAST WILL AND TESTAMENT LEASE LETTER OF GUARDIANSHIP LETTERS MISC LETTERS OF ADMINISTRATION LETTERS TESTAMENTARY LIS PENDEN LIS PENDEN CONSERVATORSHP MARRIAGE CERTIFICATE MISCELLANEOUS ORDER

ORDER AND DECREE ORDER FOR DIS APP TO REG ORDER FOR SALE ORDER OF PROBATE ORDER TO REGISTER LAND PERSONAL NAME CHANGE PETITION PROBATE MISC STIPULATION SUMMONS

#### **P-Declarations**

AMENDED DECLARATION OF COVENANTS BY-LAWS CIC CO-OP PERSONAL PROPERTY COVENANTS DECLARATION COV/RESTRICT DEVELOPMENT AGREEMENT PARTY WALL AGREEMENT PROTECTIVE COVENANTS RENT RESTRICTION COVENANT

TERMINATION OF COV/RESTRI

#### P-Deed

ASSIGN CONT DEED & QUIT CLAIM DEED ASSIGN CONTRACT FOR DEED CORRECTIVE DEED DEED (MISCELLANEOUS) INFORMAL DEED OF DISTRIB PERSONAL REPRESENT DEED PROBATE DEED QUIT CLAIM DEED SEVERANCE JOINT TENANCY STATE DEED TRANSFER ON DEATH DEED TRUSTEES DEED WARRANTY DEED

#### **P-Easement**

CONSERVATION EASEMENT DEED OF EASEMENT EASEMENT MEMORANDUM OF LEASE & EASEMENT PARTIAL RELEASE EASEMENT RELEASE OF EASEMENT

#### **P-Foreclosure**

AFFIDAVIT ADD. AMNT. RDMP ASSIGN SHERIFF CERTIFICATE CERTIFICATE OF REDEMPTION **CERTIFICATE OF REDEMPTION - OWNER CERTIFICATE OF REDEMPTION - SECURED PARTY** EXECUTION MECHANIC LIEN FORECLOSURE MEMORANDUM VOLUNTARY MTG MORTGAGE REDEMPTION ORDER MTG FORCLOSURE ORDER NOTICE INTENTION REDEEM NOTICE MORTGAGE FORECLOSE NOTICE OF SEIZURE NOTICE PEND PROCEEDING & POA NOTICE PENDENCY MORTGAGE ORDER DIRECTING SALE ORDER OF CONFIRMATION POWER OF ATTY TO FORCLOSE SHERIFF'S CERT FRCL LIEN SHERIFF'S LEVY & CERT SHERIFF'S REPORT OF SALE SHERIFFS CERT & FORECLOSE SHERIFF'S CERT SALE

#### **P-Lien**

ALTERNATIVE CARE LIEN AMENDED FEDERAL TAX LIEN AMENDED STATE TAX LIEN ASSESSMENT LIEN ATTORNEYS LIEN FEDERAL JUDGMENT LIEN LIEN MISCELLANEOUS MECHANICS LIEN MEDICAL LIEN MOBILE HOME TAX LIEN NOTICE FEDERAL TAX LIEN NOTICE INTENT CLAIM LIEN NOTICE STATE LIEN (CHILD) NOTICE STATE TAX LIEN PROPERTY TAX DEFERRAL **REVOCATION STATE TAX LIEN REVOKE REL FED TAX LIEN** 

Web User Guide 8.0 (May 2019)

#### P-Military Discharge CONFIDENTIAL – NOT AVAILABLE FOR PUBLIC VIEWING

MILITARY DISCHARGE

#### **P-Mortgage**

ADDENDUM TO MORTGAGE

- ADJUSTABLE RATE RIDER
- AMENDED MORTGAGE
- AMENDMENTS
- ASSUMPT OF MORTGAGE
- CORRECTIVE MORTGAGE
- EXTENSION MISC
- EXTENSION OF MORTGAGE
- MODIFICATION AGREEMENT
- MORTGAGE
- REAMORTIZATION AGREEMENT
- REPAYMENT AGREEMENT
- SUBORDINATION AGREEMENT
- SUBORDINATION OF MORTGAGE
- SUPPLEMENTAL INDENTURE
- SUPPLEMENTAL MORTGAGE AGR

#### P-Other

ADVERSE CLAIM OF AGREEMENT - MISCELLANEOUS AUTHORIZED SIGNATURE BILL OF SALE BILL SELLER BONA FIDE PURCHASOR DCLAR CANCELLATION MISC CERTIFICATE MISC CONSENT CONSENT TO PLAT CORRECTION FIELD NOTES & SURVEY MEMORANDUM GROUND LEASE NOTICE (ANY TYPE) NOTICE-INTEREST PATENT POWER OF ATTORNEY PURCHASE AGREEMENT **REVOCATION POWER ATTORNEY REVOCATION TRANSFER ON DEATH** SECRETARYS CERTIFICATE STATEMENT OF CONTRACT

#### VOID

Web User Guide 8.0 (May 2019)

#### P-Plat

CEMETERY PLAT CERTIFICATE OF SURVEY CIC/TOWNHOME COMMON INTEREST COMMUNITY OFFICIAL MAP PLATS RIGHT OF WAY TERMINATION OF PLAT

#### **P-Satisfaction & Releases**

APPT OF AGENT REL OF MTG CERTIFICATE RELEASE MTG DEMAND OF DISCHARGE CLAIM DISCHARGE MECHANICS LIEN DISCHARGE MISC PARTIAL RELEASE (MISCELL) PARTIAL RELEASE MECH LIEN PARTIAL RELEASE MORTGAGE PARTIAL RELEASE OF JUDGMT RELEASE (MISC) RELEASE ADVERSE CLAIM RELEASE ASSESSMENT LIEN RELEASE ASSIGNMENT RENTS **RELEASE ATTORNEY LIEN** RELEASE FEDERAL JUDGMENT RELEASE FEDERAL TAX LIEN **RELEASE MEDICAL LIEN RELEASE NAME FEDERAL RELEASE NAME STATE** RELEASE OF LIEN RELEASE OF MORTGAGE **RELEASE PERSONAL PROPERTY** RELEASE PROP TAX DEFERRAL RELEASE PROPERTY FEDERAL RELEASE PROPERTY STATE RELEASE STATE TAX LIEN SATISFACTION (MISC) SATISFACTION ASSIGN RENTS SATISFACTION MECH LIEN SATISFACTION OF ASSESSMENT LIEN SATISFACTION OF MORTGAGE **TERMINATION (MISC) TERMINATION FINANCE STATE** WITHDRAWAL OF FEDERAL LIEN WITHDRAWAL OF STATE LIEN

#### **P-Taxation**

AGRICULTURAL PRESERVE APPLICATION APPROVAL NEW COUNTY AUDITOR CERTIFICAT DELAYED ASSESSMENT EXPIRATION OF AG PRESERVE HOMESTEAD DESIGNATION REVISION OF ASSESSMENT TAX ASSESSMENT

#### **P-Torrens**

APPLICATION REGISTER LAND CORRECTION OF REGISTRARS EXAMINERS DIRECTIVE REGISTERED LAND SURVEY REGISTRAR'S EXCHANGE CERT STATE OF LOST CERT

#### **P-Trust**

CERTIFICATE OF TRUST CERTIFICATE OF TRUSTEE TRUSTEES REPORT